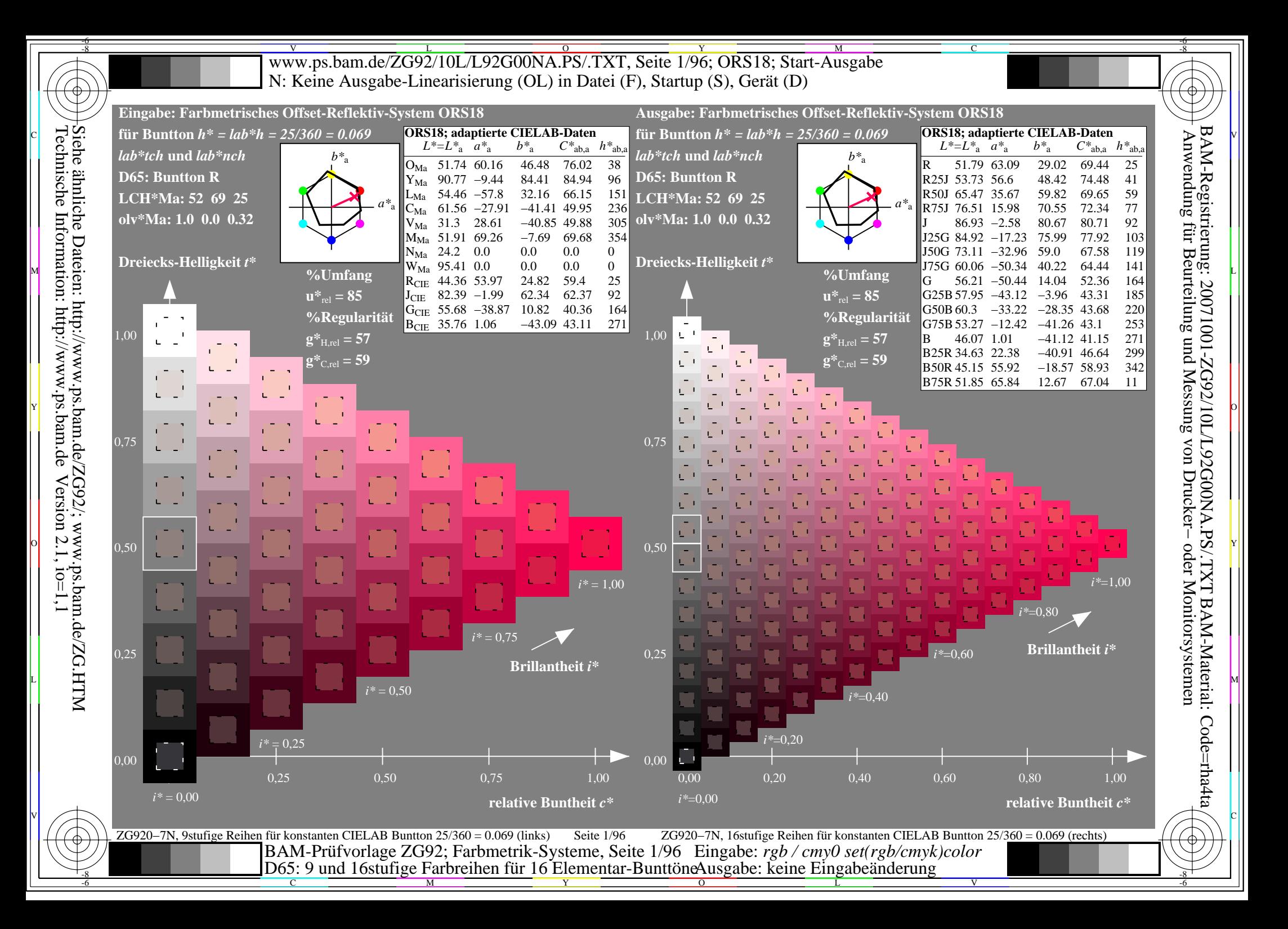

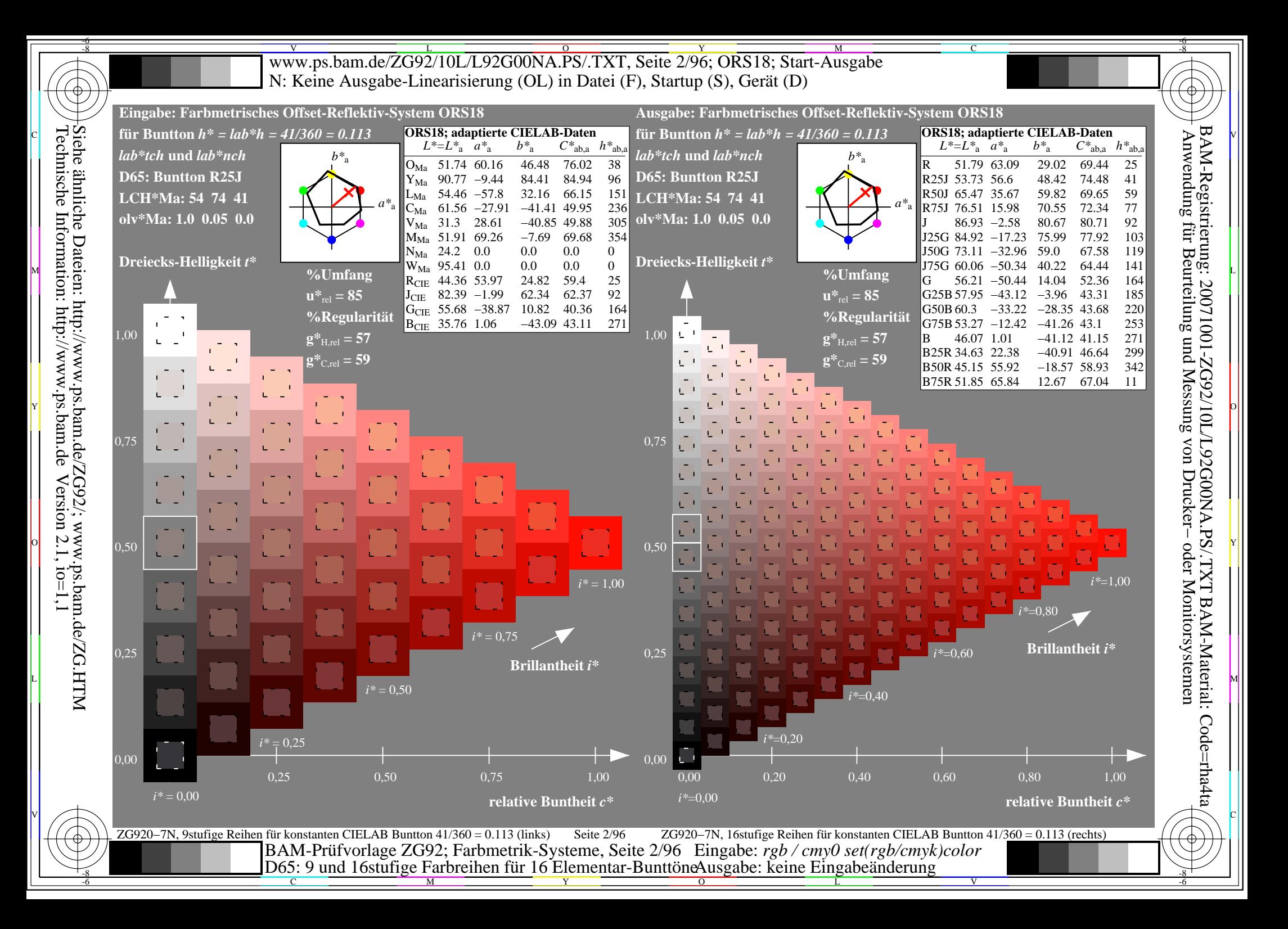

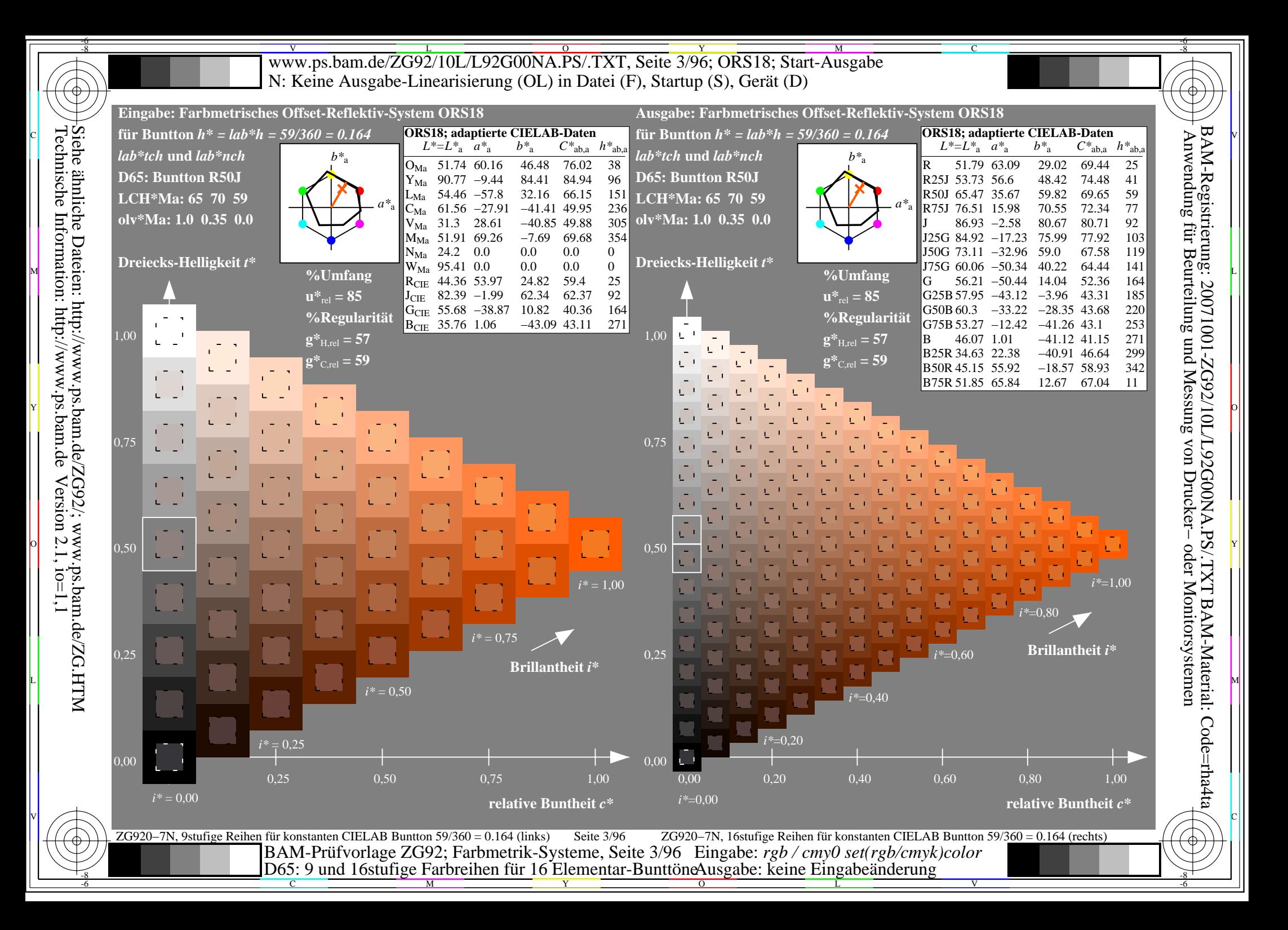

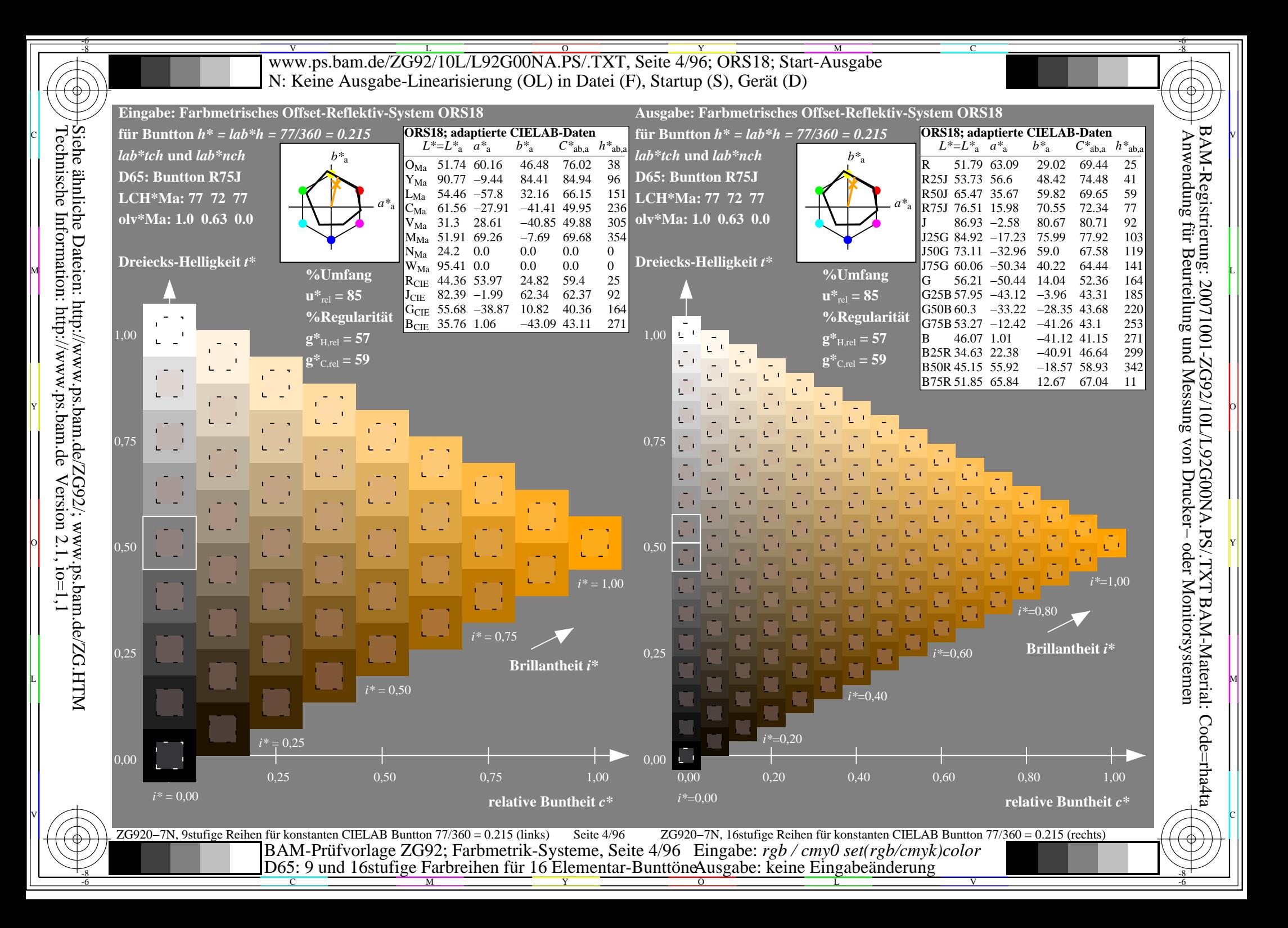

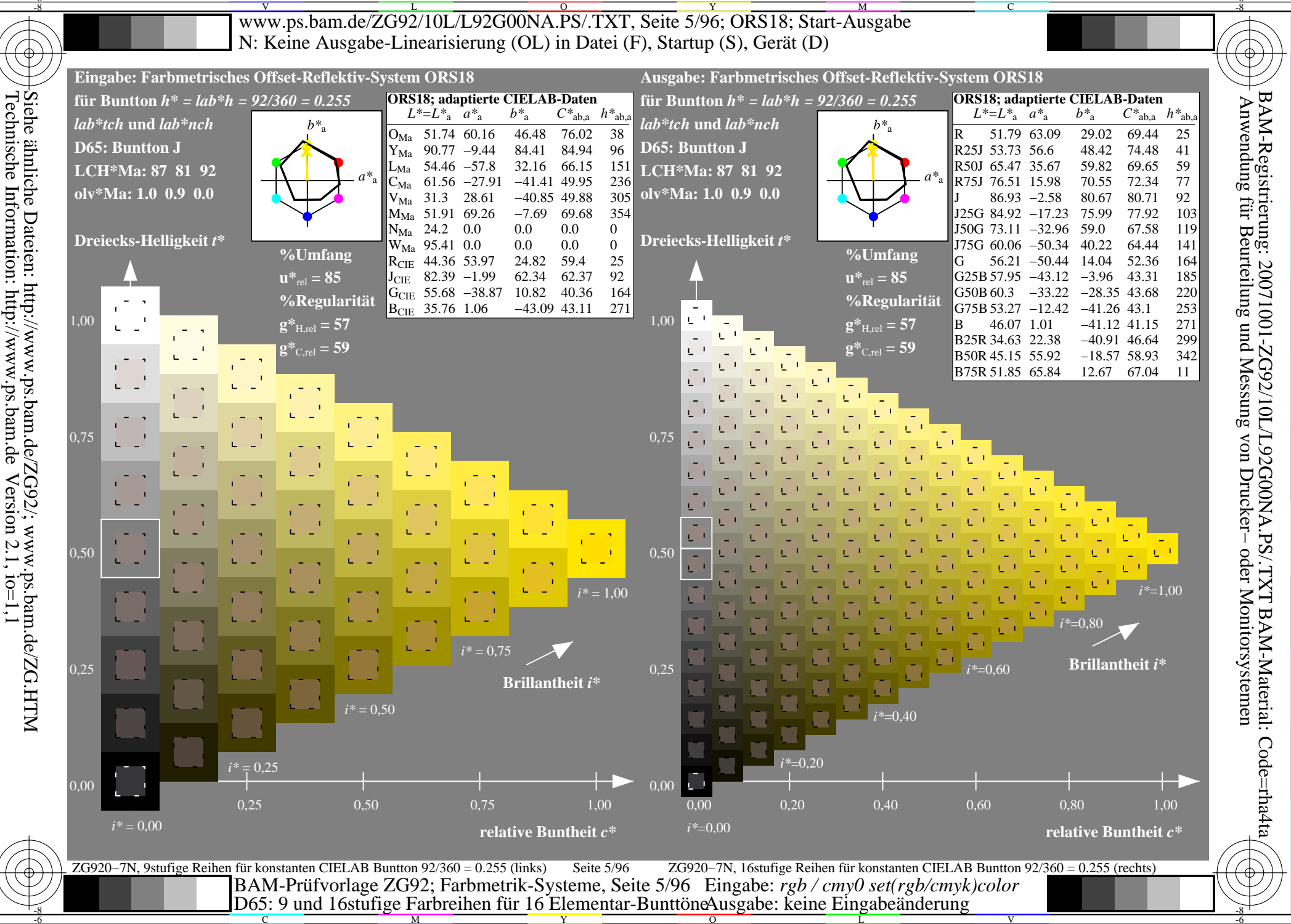

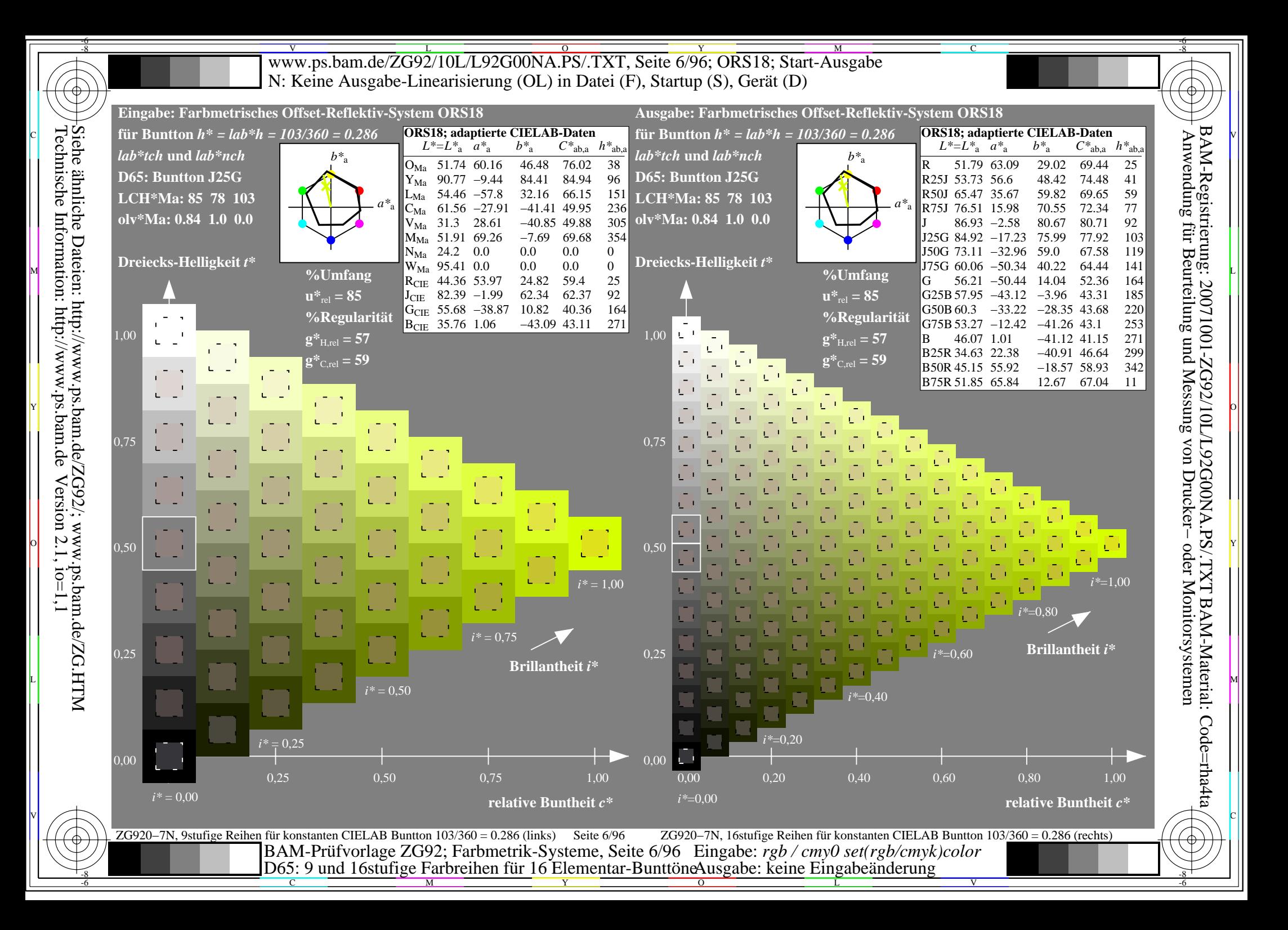

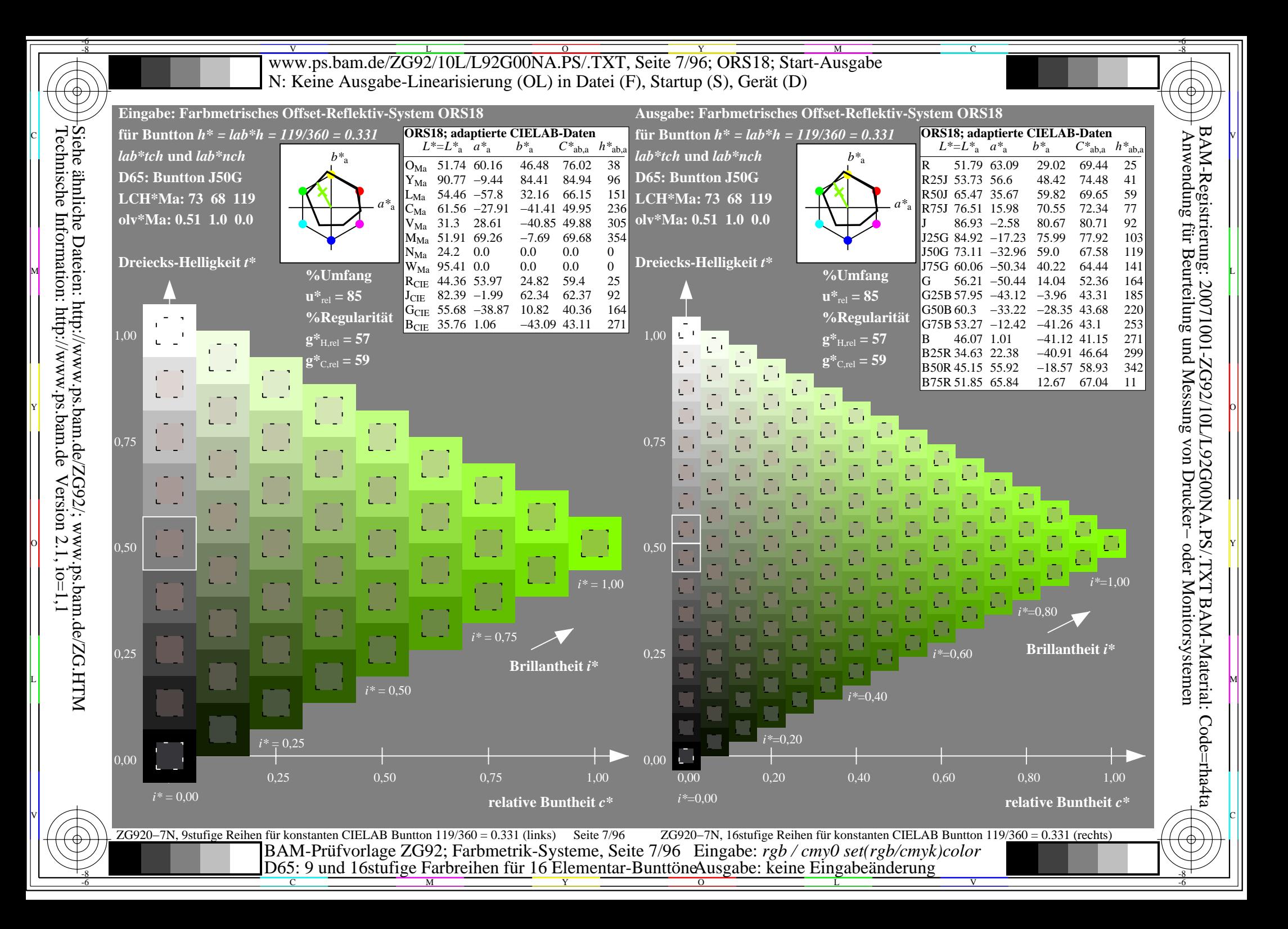

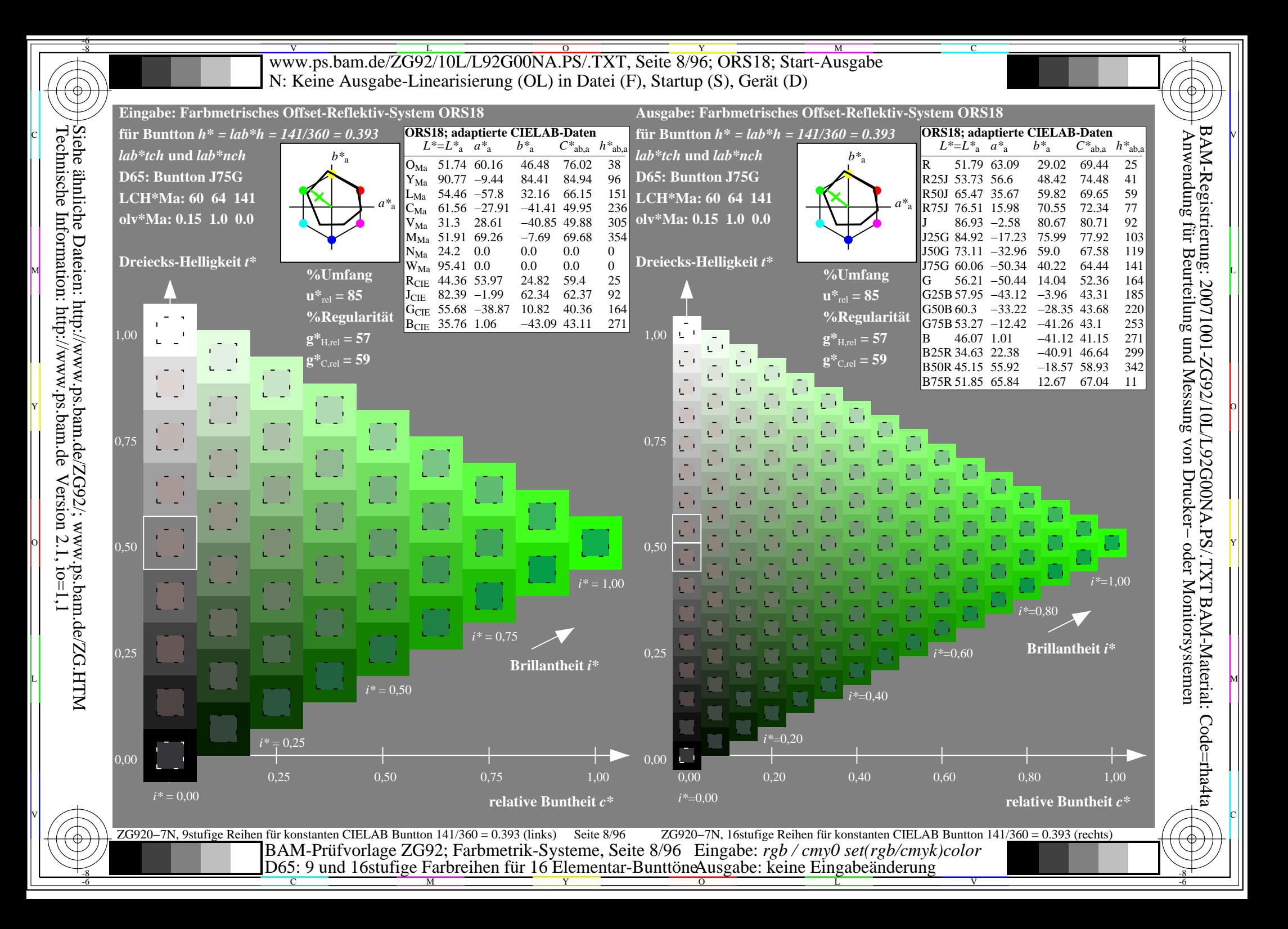

![](_page_8_Figure_0.jpeg)

![](_page_9_Figure_0.jpeg)

Siehe ähnliche Dateien: http://www.ps.bam.de/ZG92/; www.ps.bam.de/ZG.HTM<br>Technische Information: http://www.ps.bam.de Version 2.1, io=1,1

![](_page_10_Figure_0.jpeg)

![](_page_11_Figure_0.jpeg)

![](_page_12_Figure_0.jpeg)

![](_page_13_Figure_0.jpeg)

![](_page_14_Figure_0.jpeg)

![](_page_15_Figure_0.jpeg)

![](_page_16_Figure_0.jpeg)

![](_page_17_Figure_0.jpeg)

![](_page_18_Figure_0.jpeg)

![](_page_19_Figure_0.jpeg)

![](_page_20_Figure_0.jpeg)

![](_page_21_Figure_0.jpeg)

![](_page_22_Figure_0.jpeg)

![](_page_23_Figure_0.jpeg)

![](_page_24_Figure_0.jpeg)

![](_page_25_Figure_0.jpeg)

![](_page_26_Figure_0.jpeg)

![](_page_27_Figure_0.jpeg)

![](_page_28_Figure_0.jpeg)

![](_page_29_Figure_0.jpeg)

![](_page_30_Figure_0.jpeg)

![](_page_31_Figure_0.jpeg)

 $\mathbf{c}$ 

 $\begin{array}{c} \hline \end{array}$ 

 $\mathbf{c}$ 

 $\begin{array}{c} \hline \end{array}$ 

 $\mathbf{c}$ 

 $\begin{array}{c} \hline \end{array}$ 

 $\mathbf{c}$ 

 $\begin{array}{c} \hline \end{array}$
$\mathbf{c}$ 

 $\begin{array}{c} \hline \end{array}$ 

 $\mathbf{c}$ 

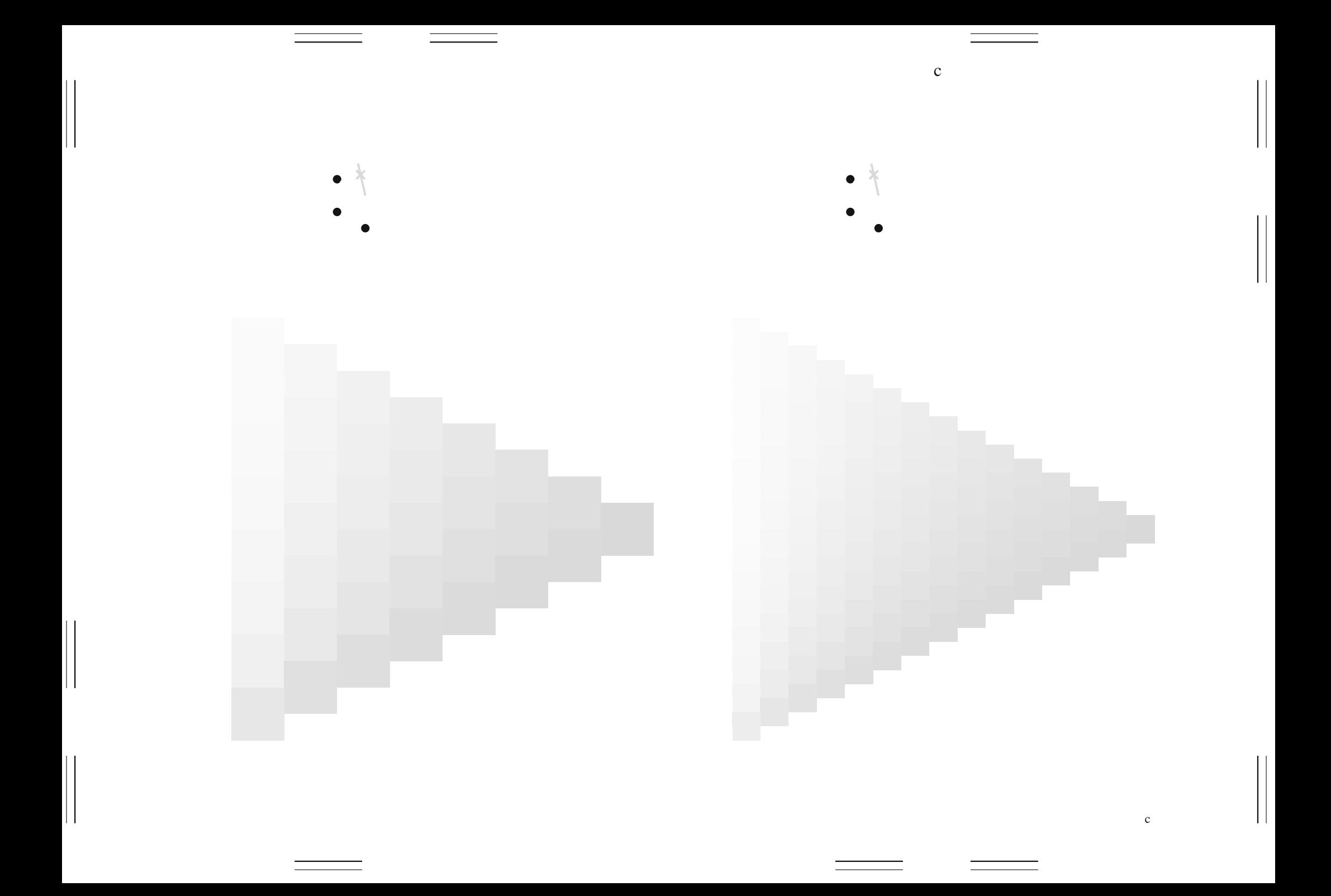

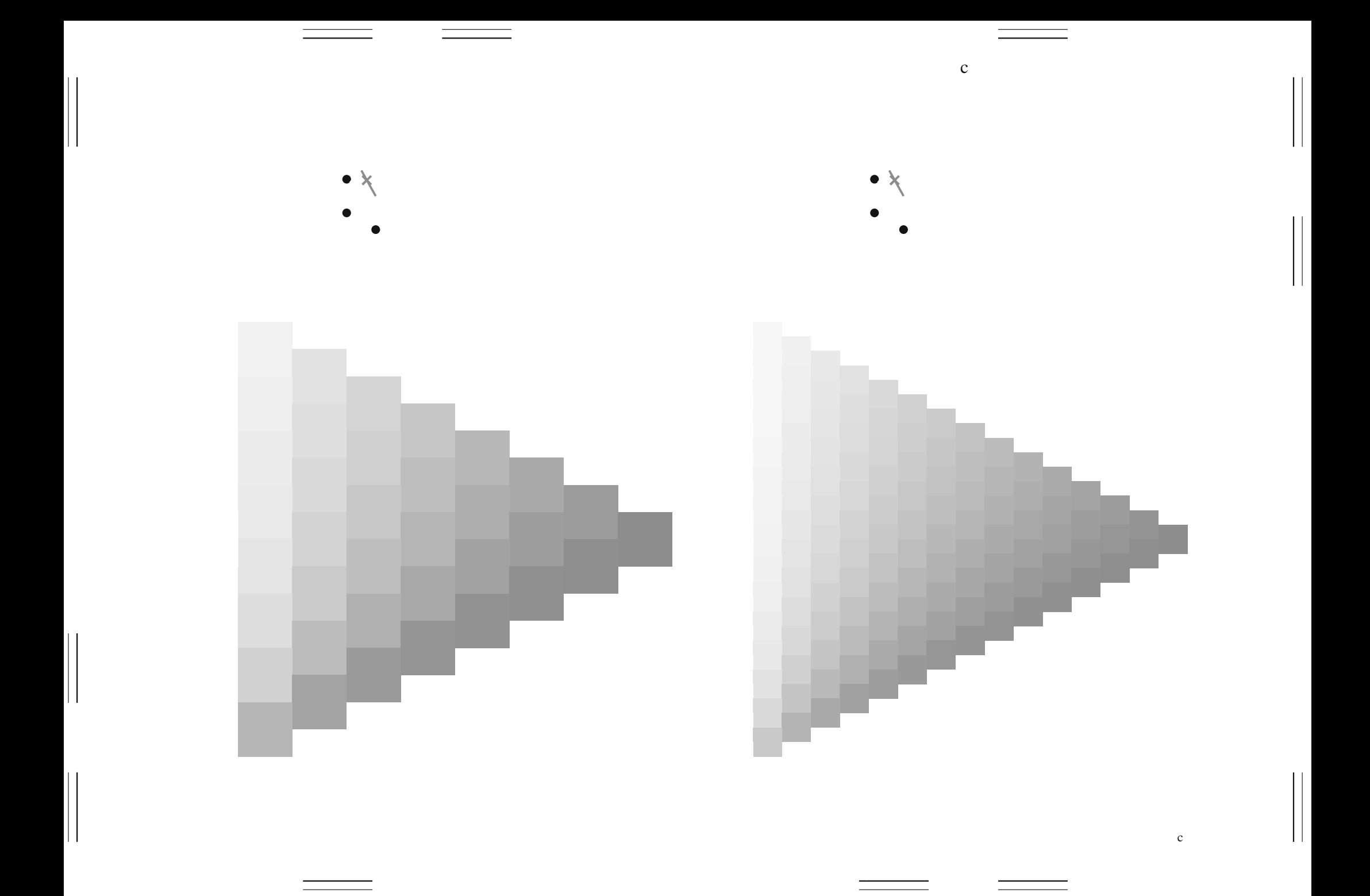

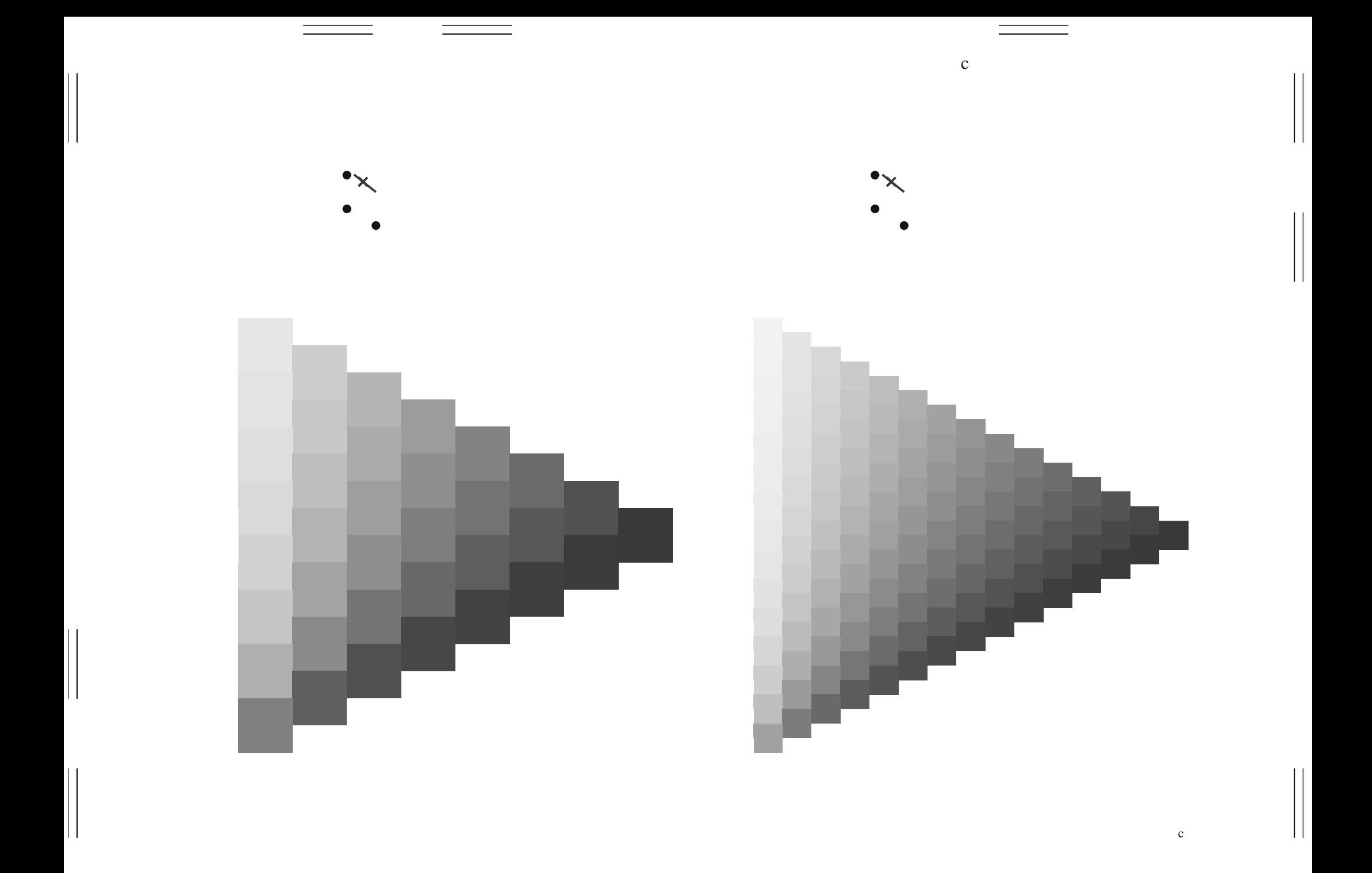

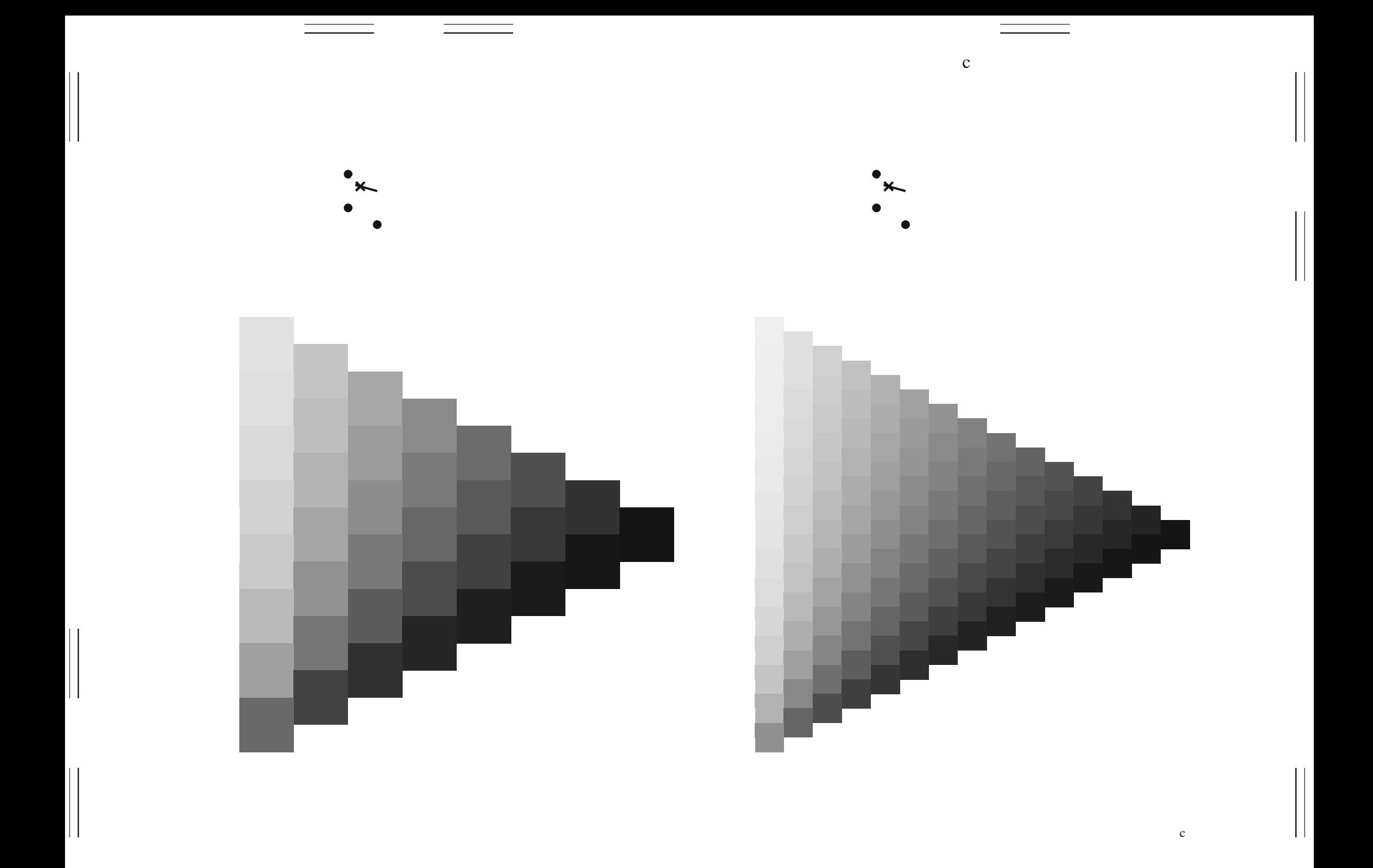

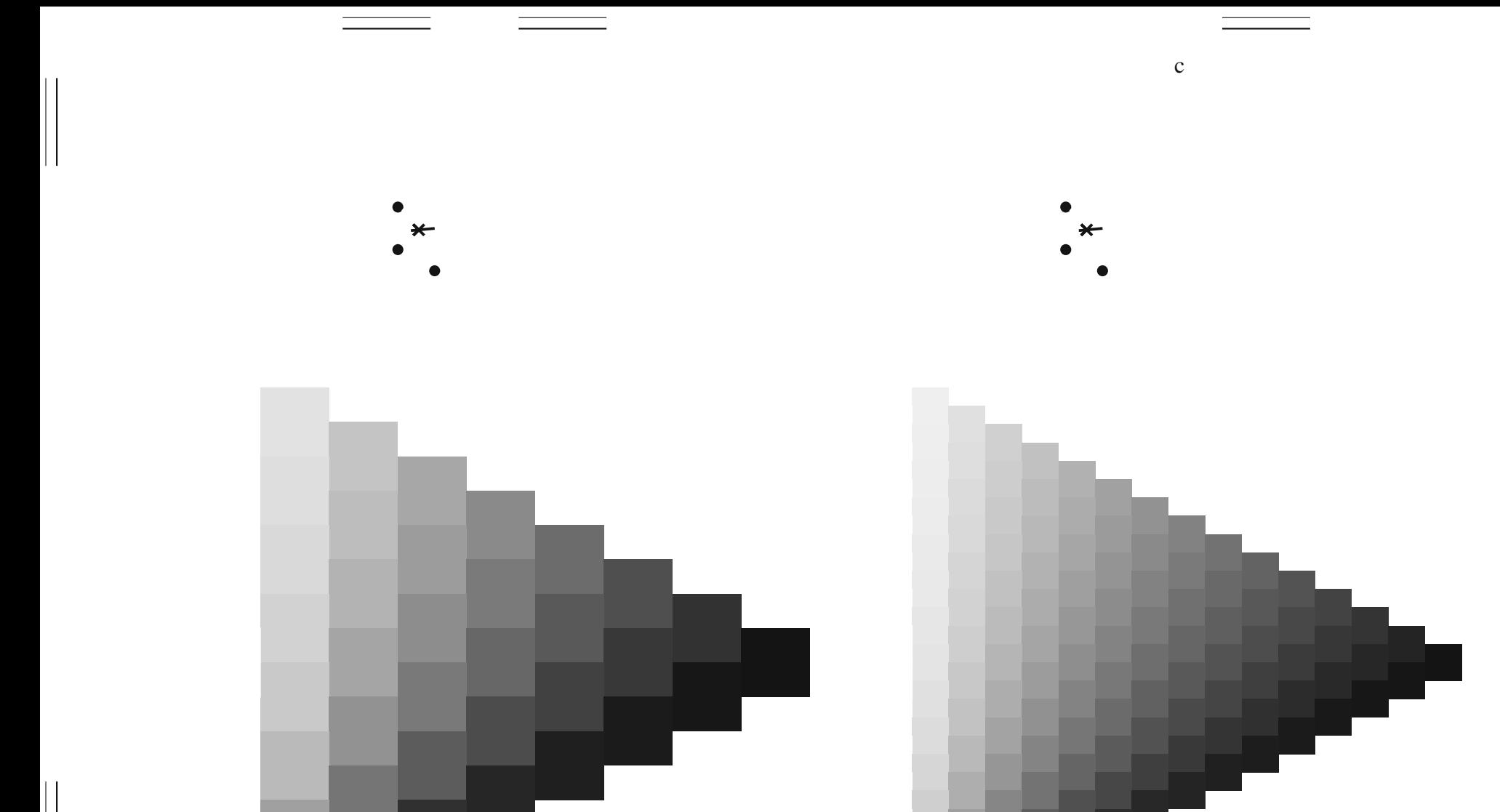

 $\rm c$ 

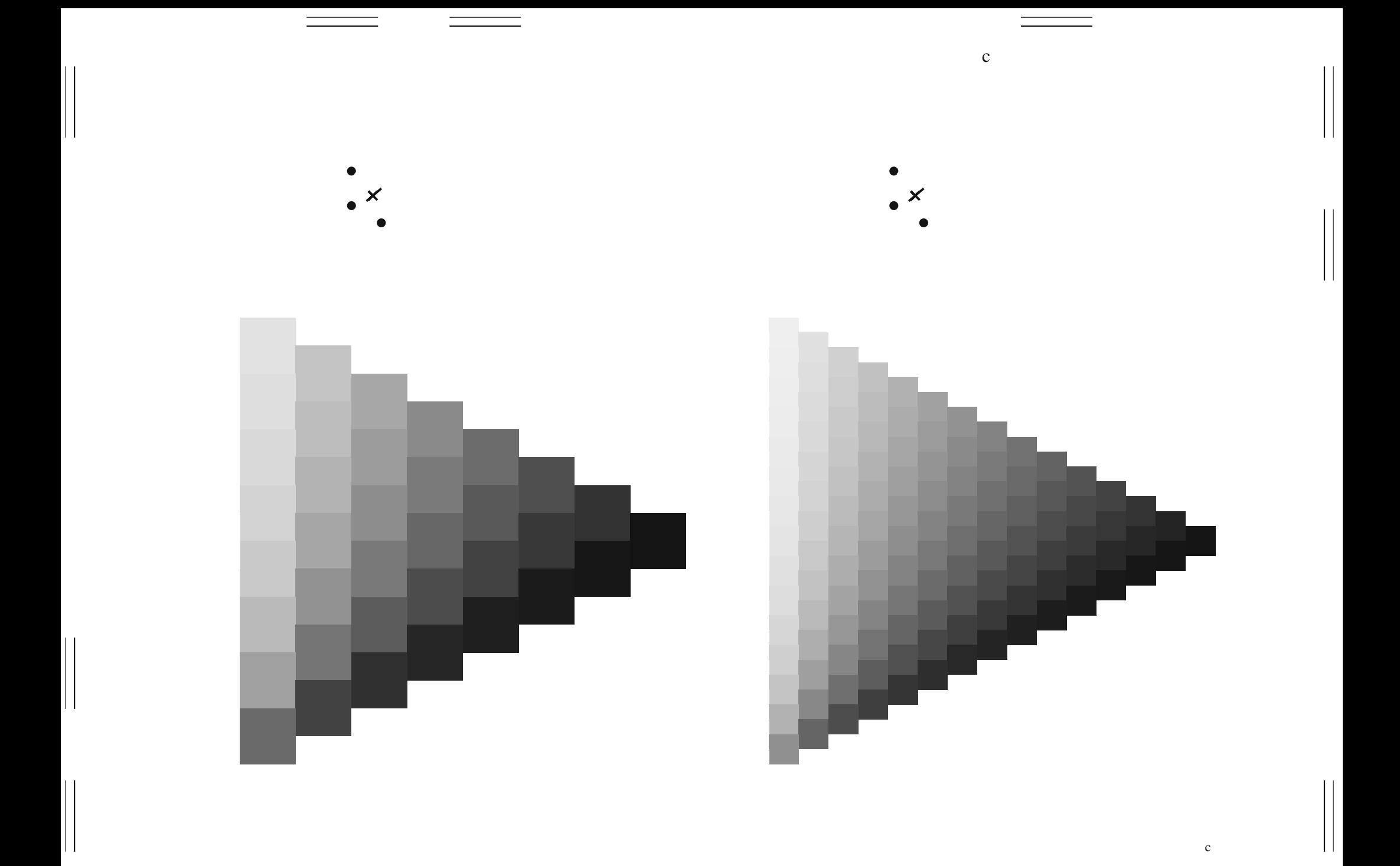

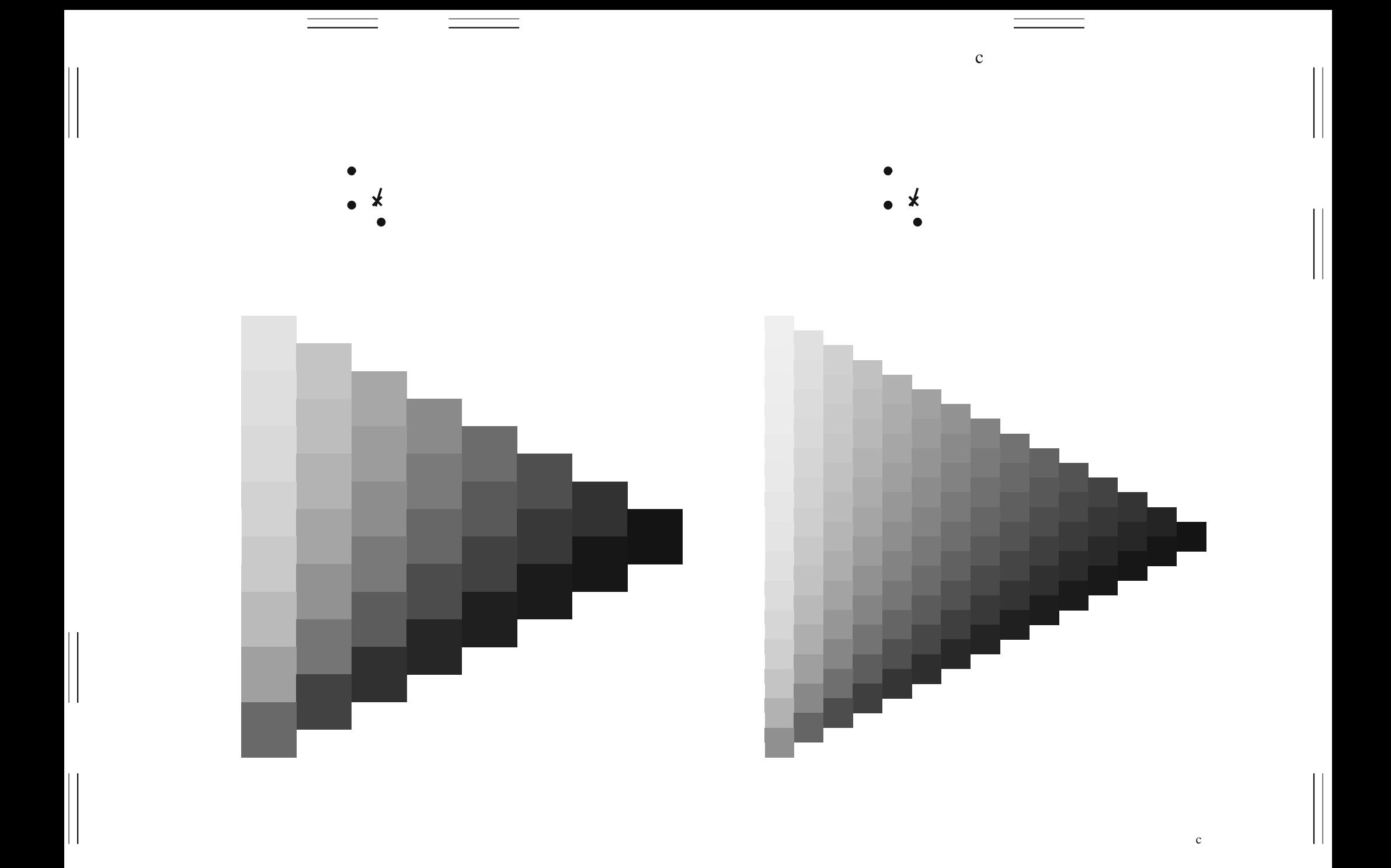

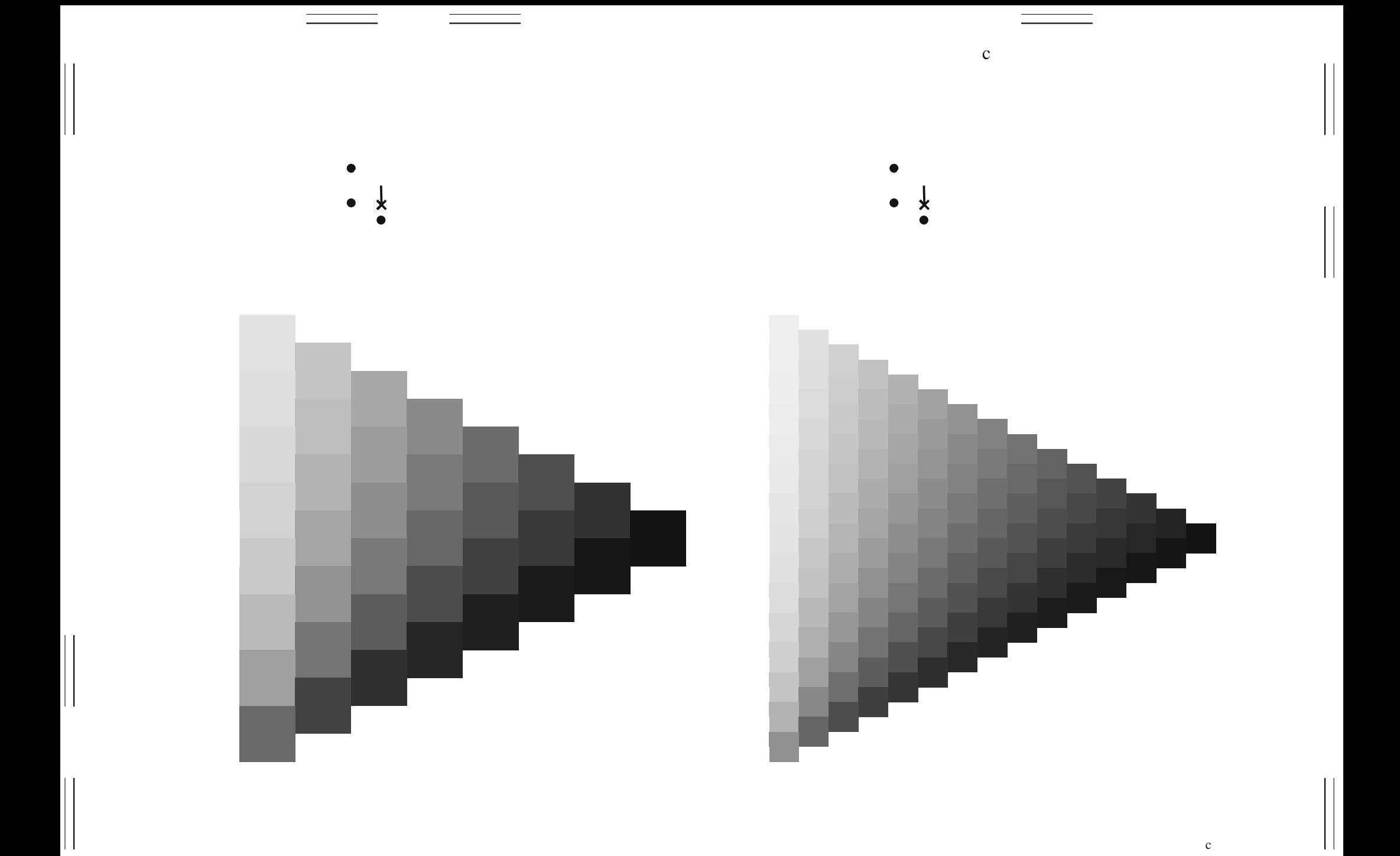

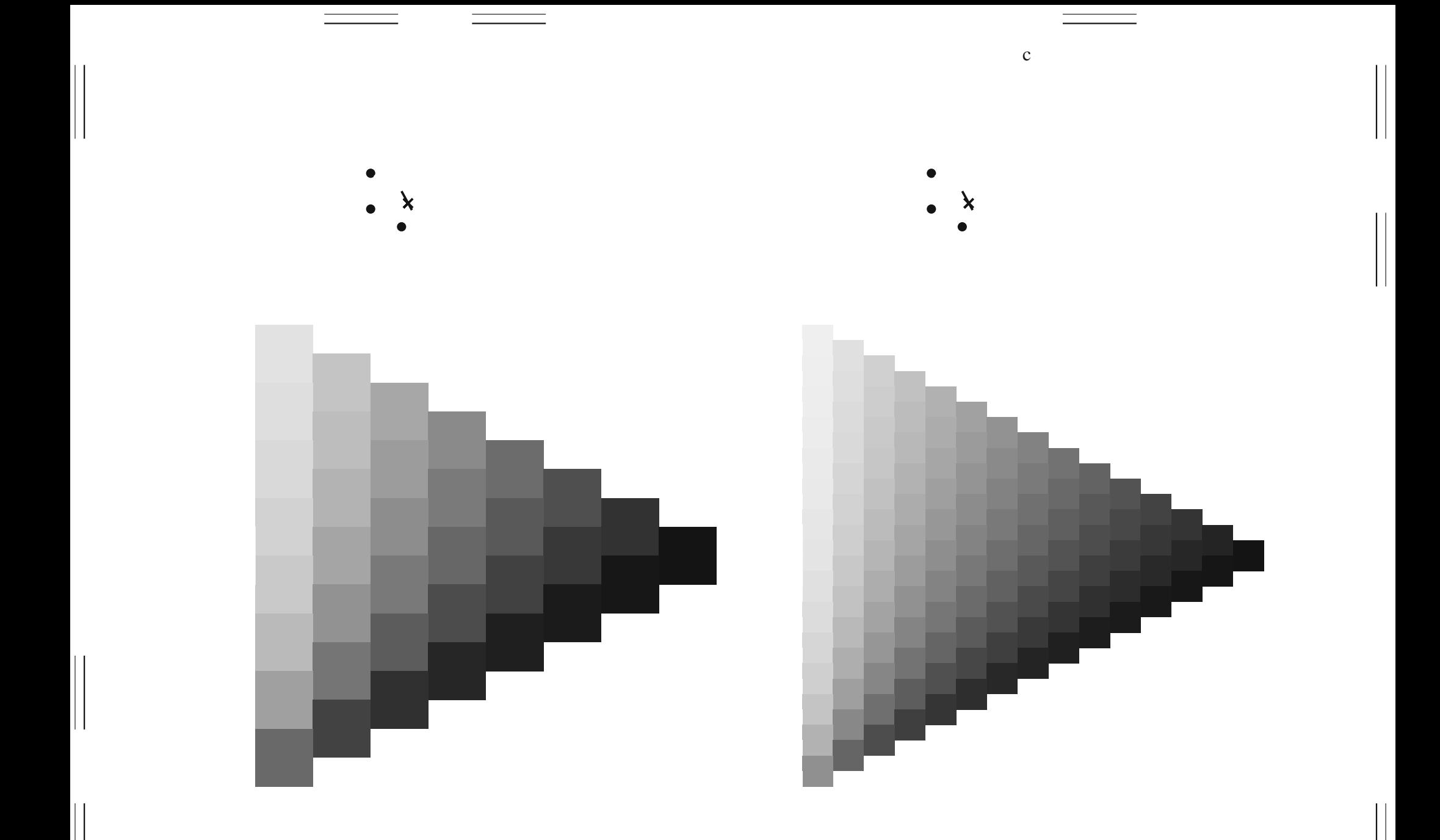

 $\rm c$ 

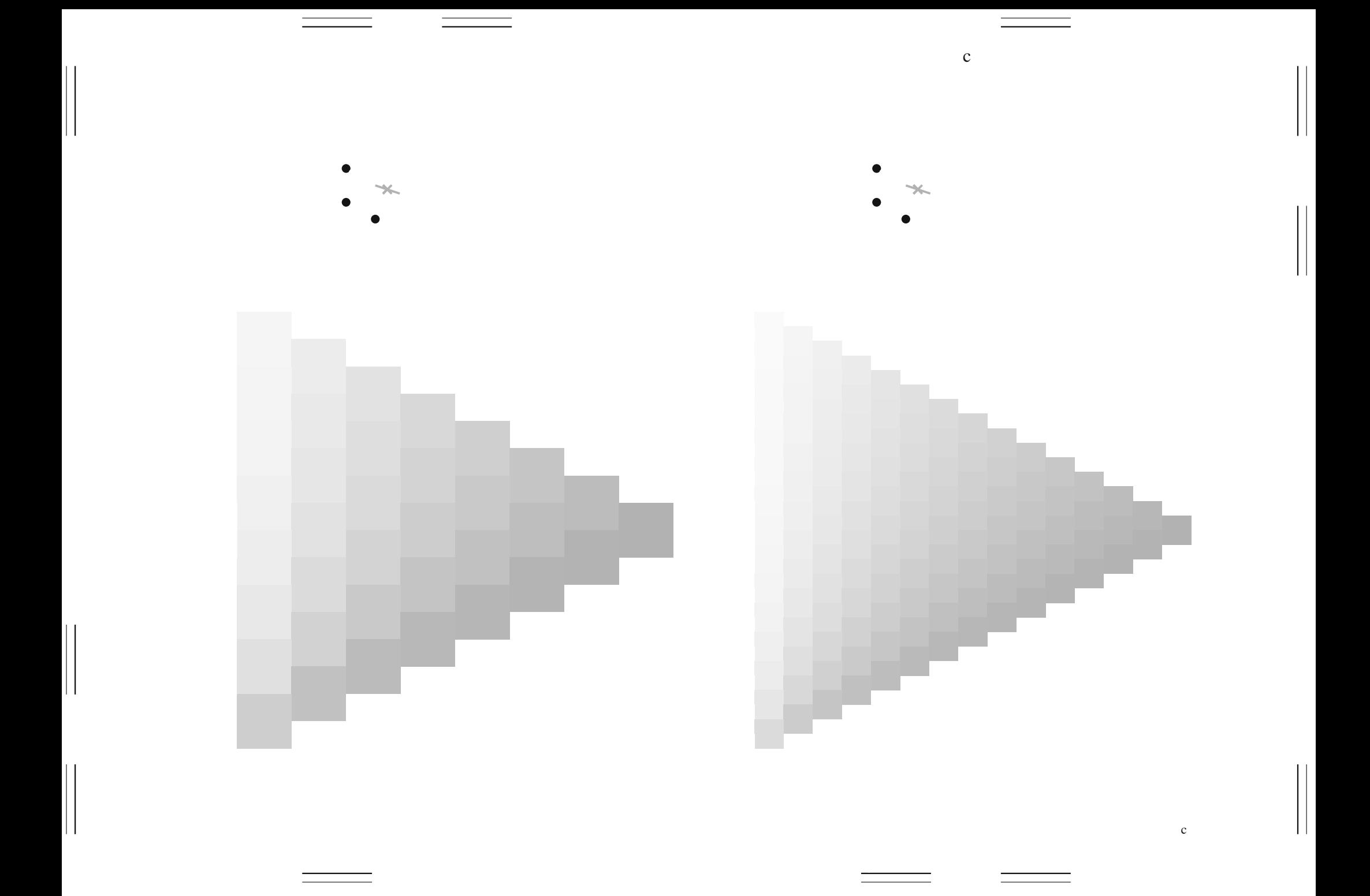

 $\mathbf{c}$ 

 $\begin{array}{c} \hline \end{array}$ 

 $\mathbf{c}$ 

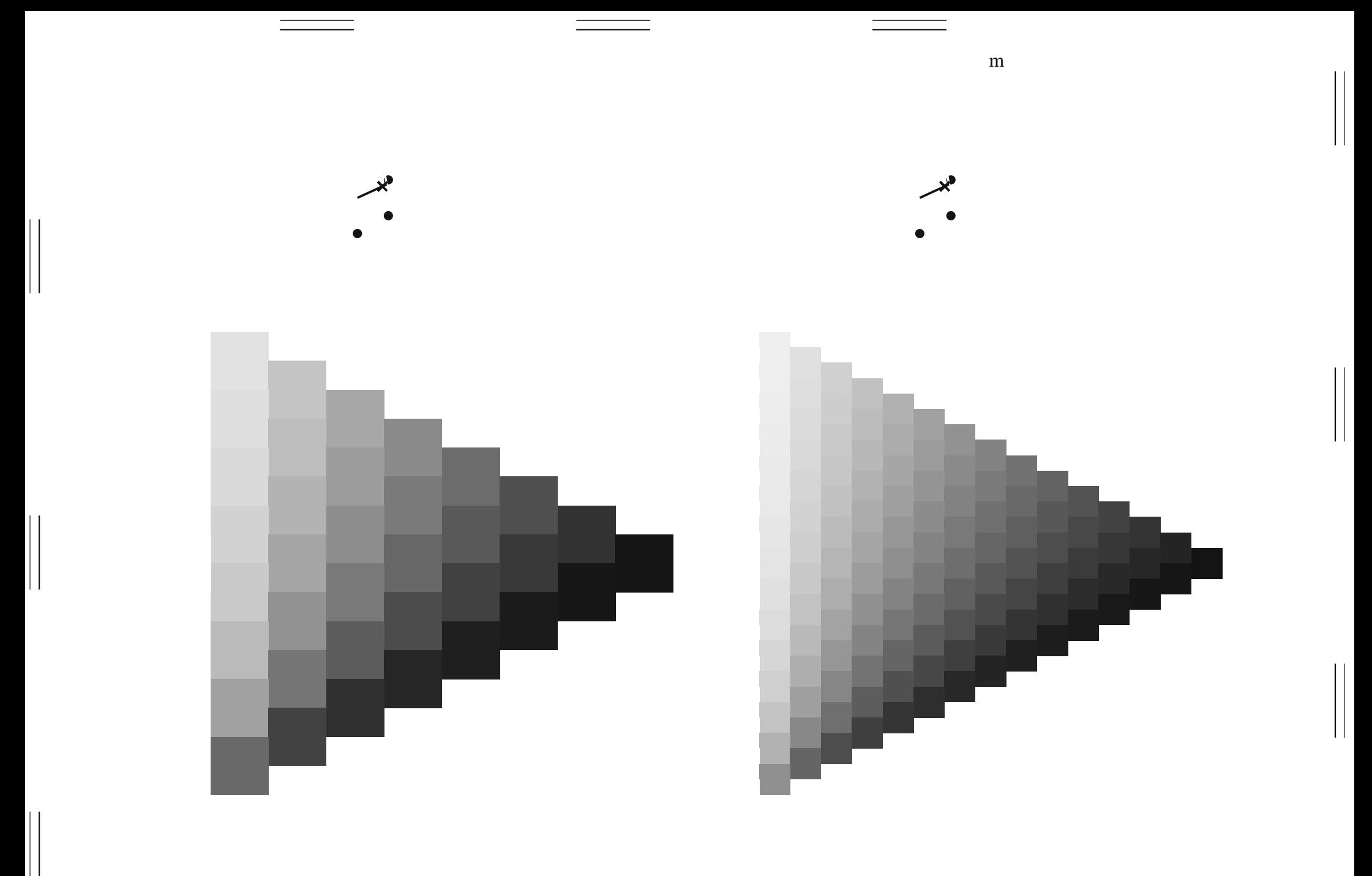

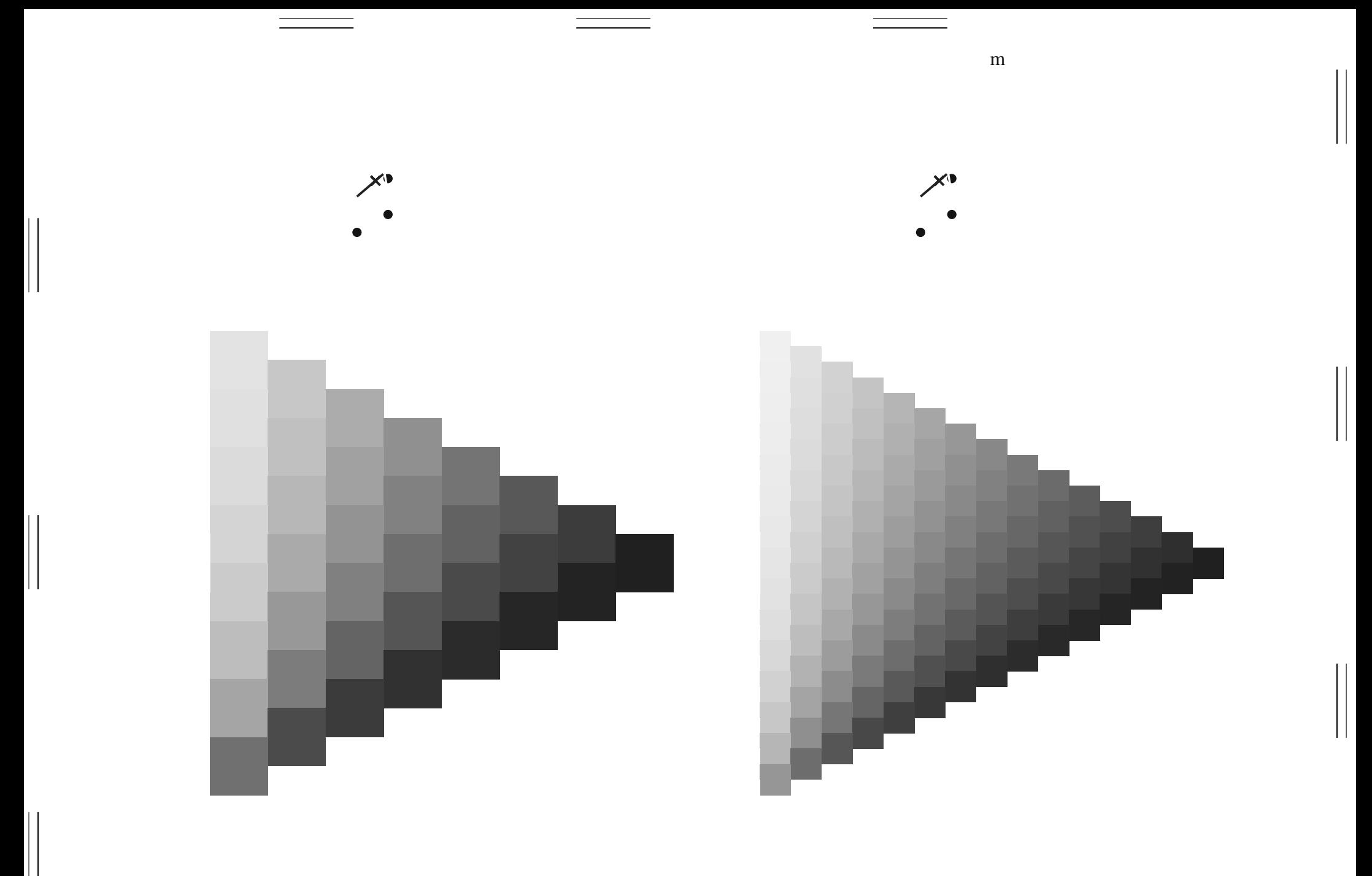

 ${\bf m}$ 

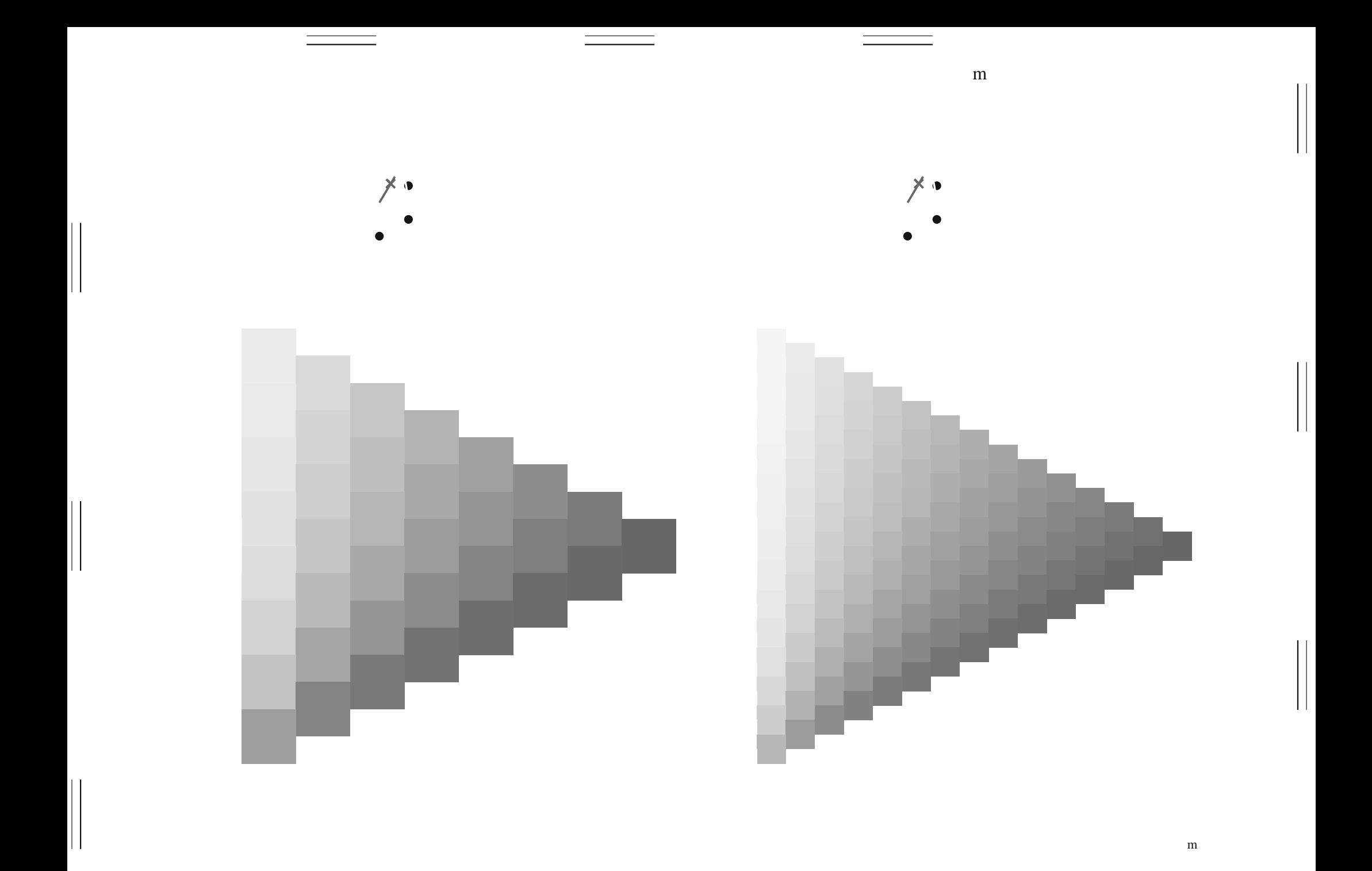

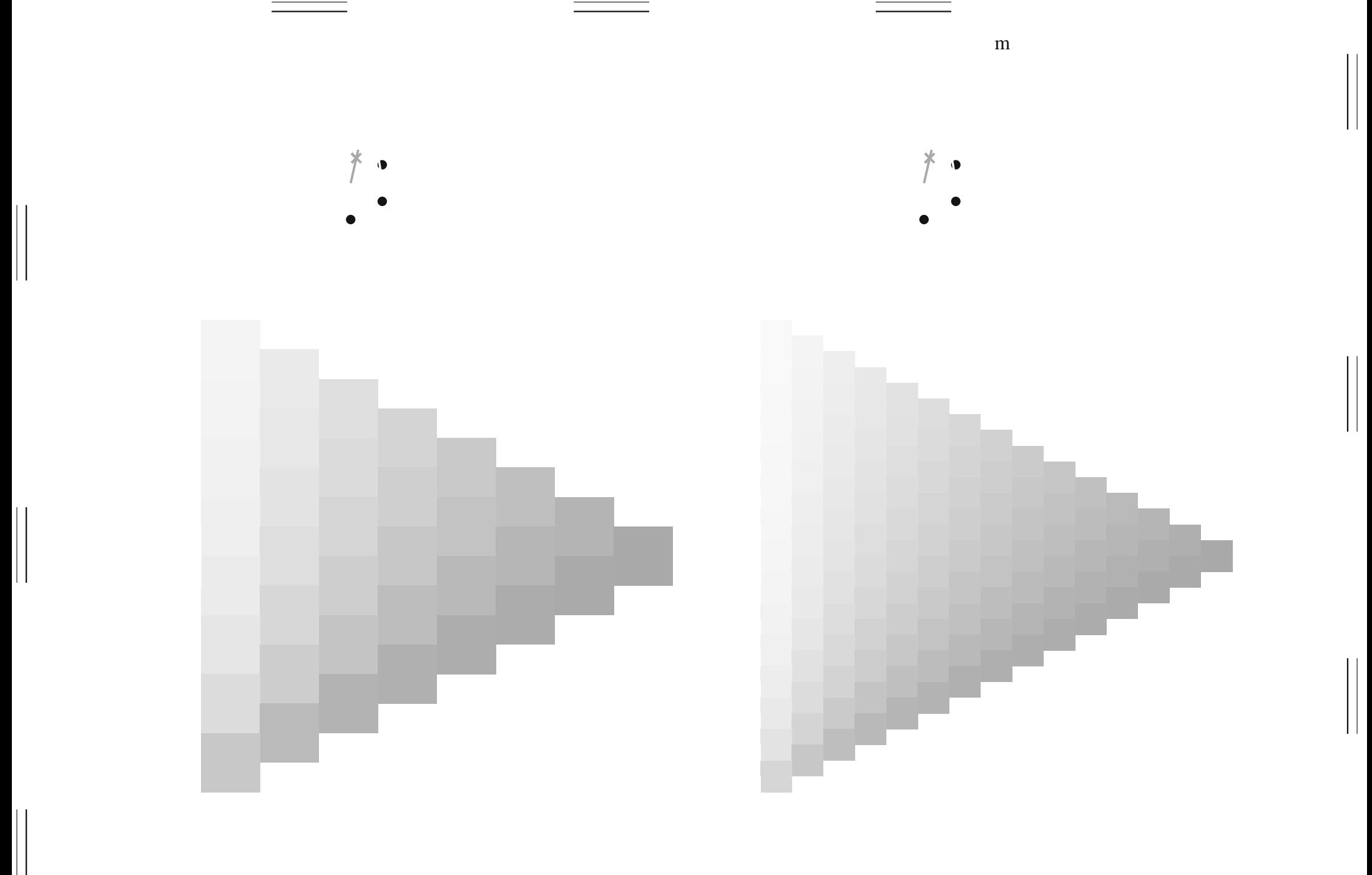

 ${\bf m}$ 

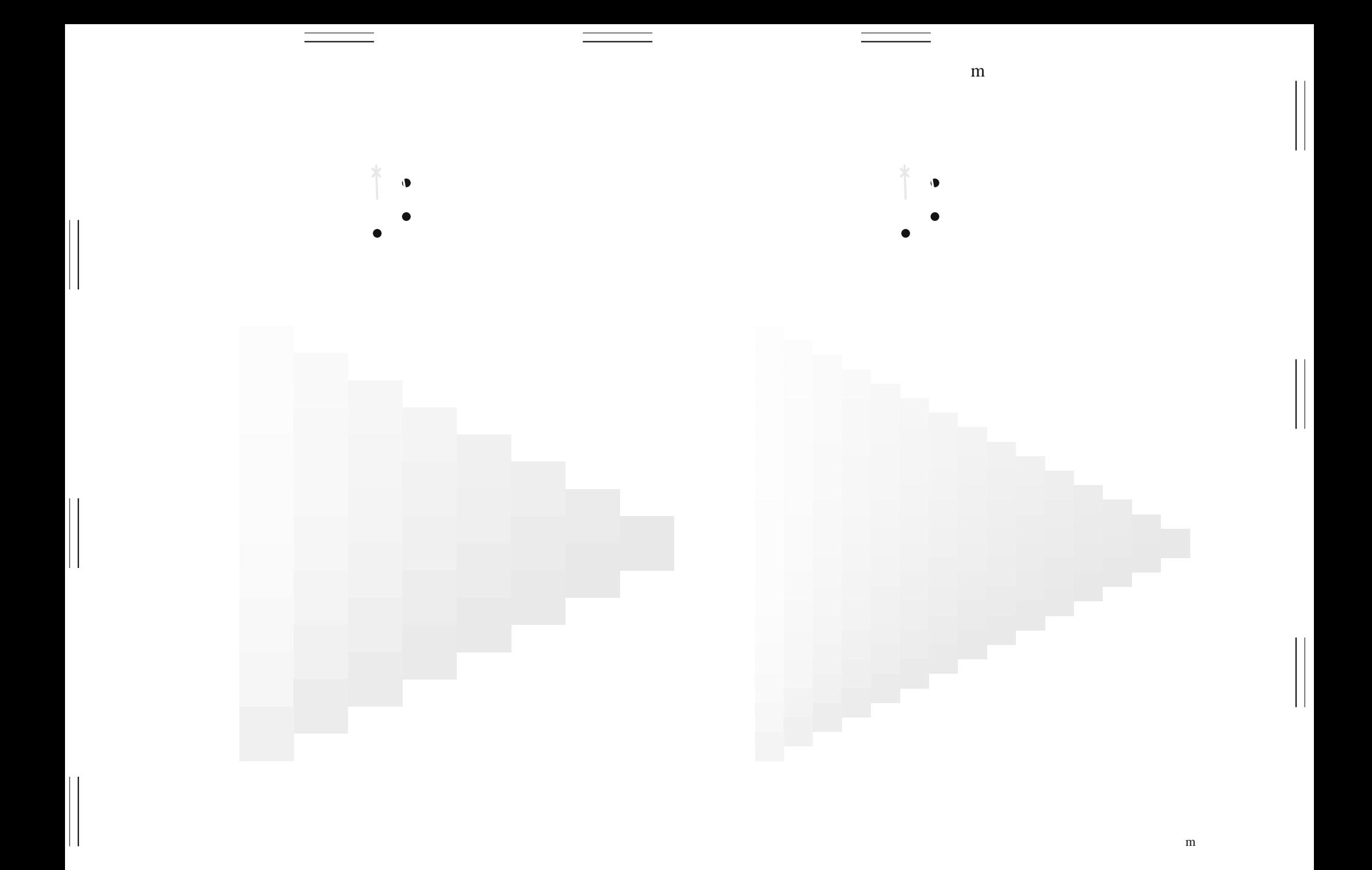

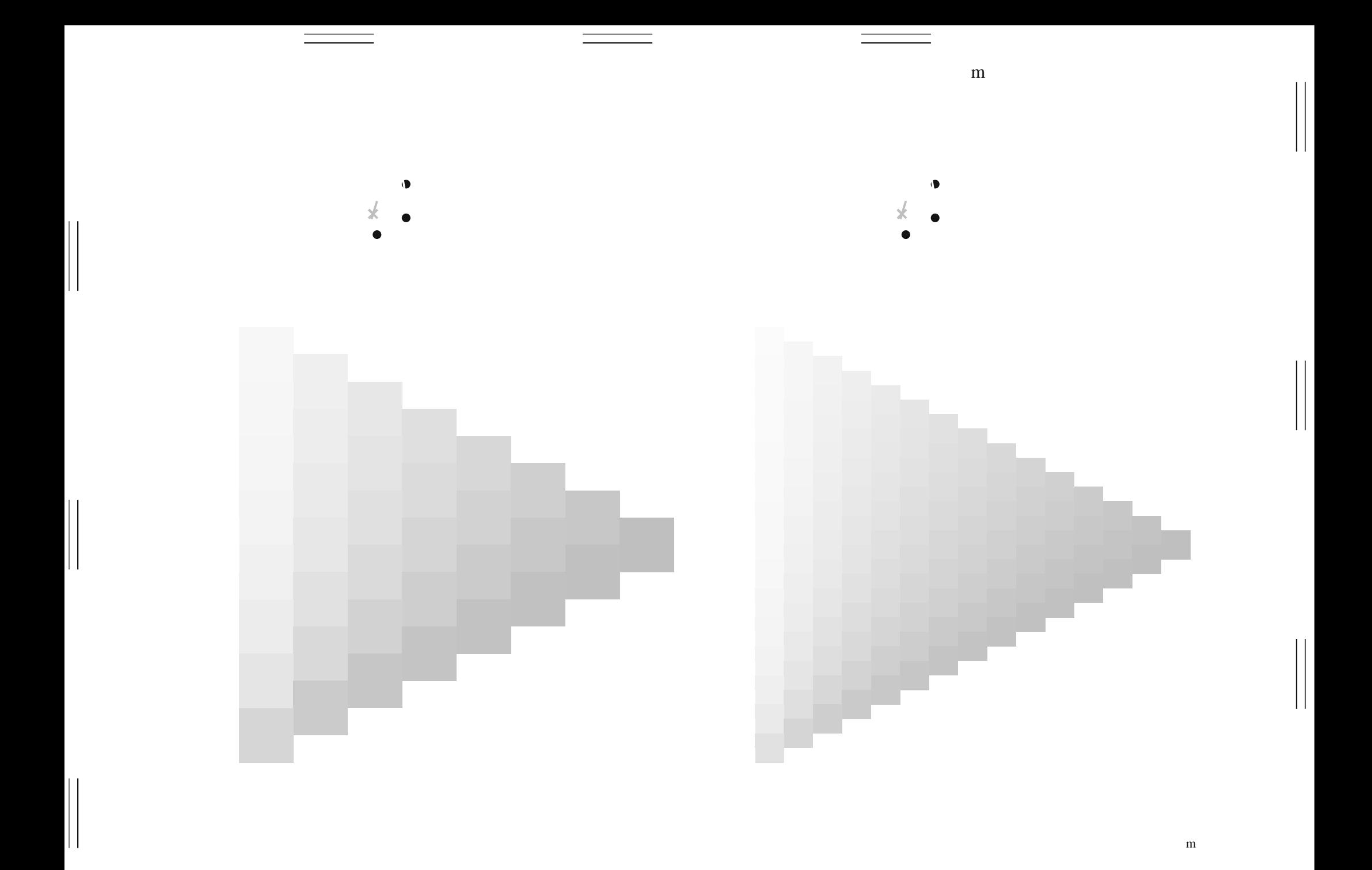

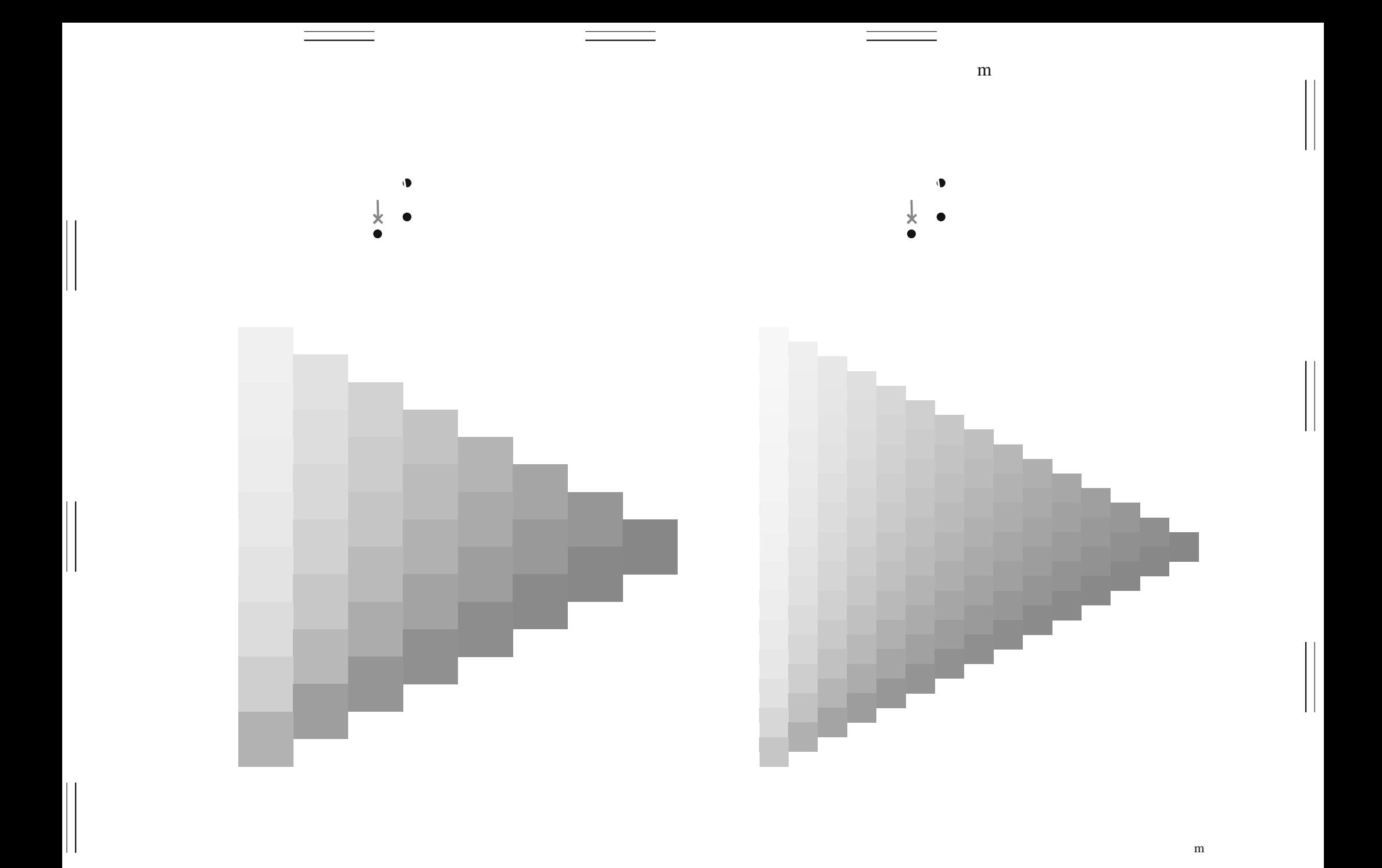

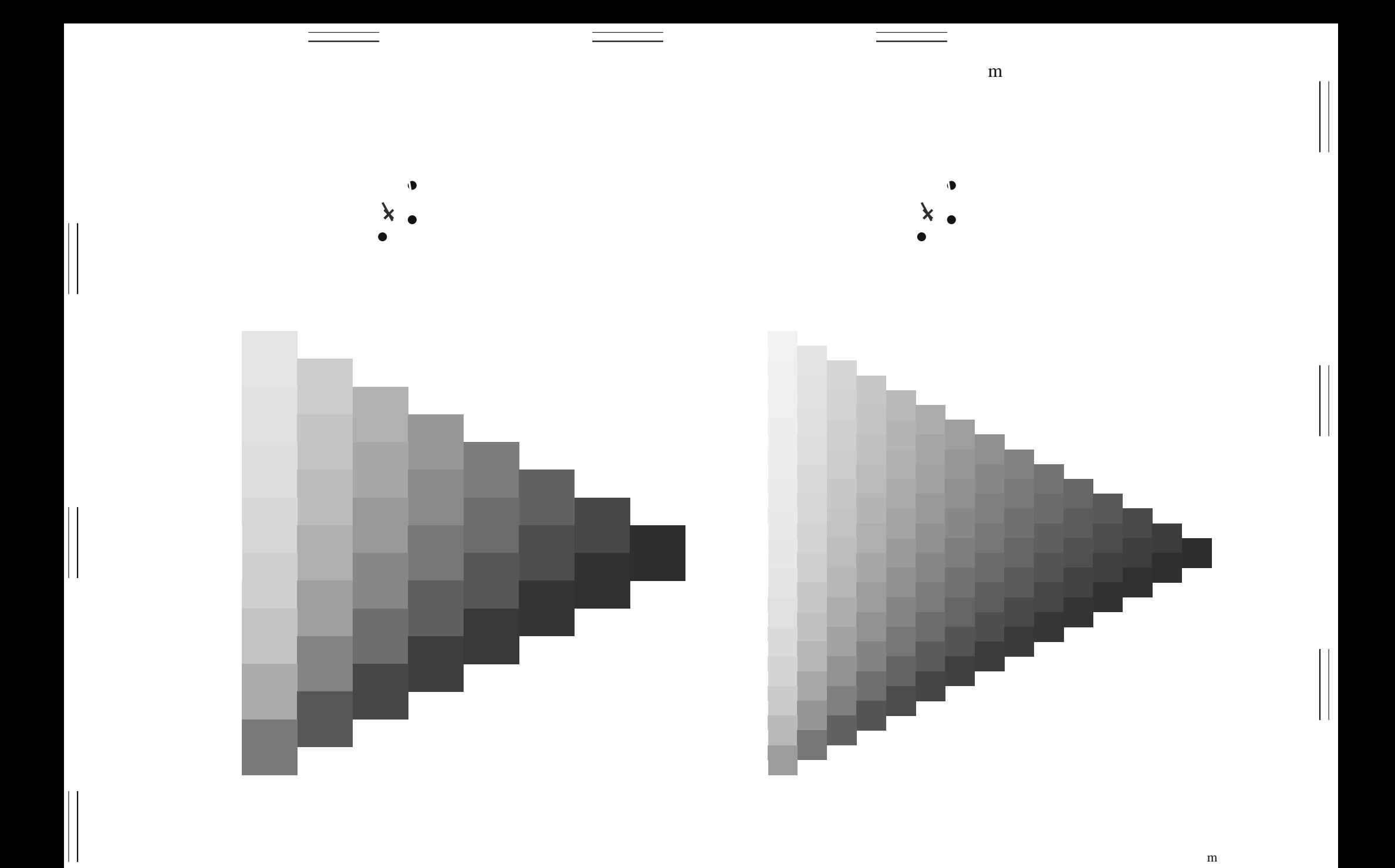

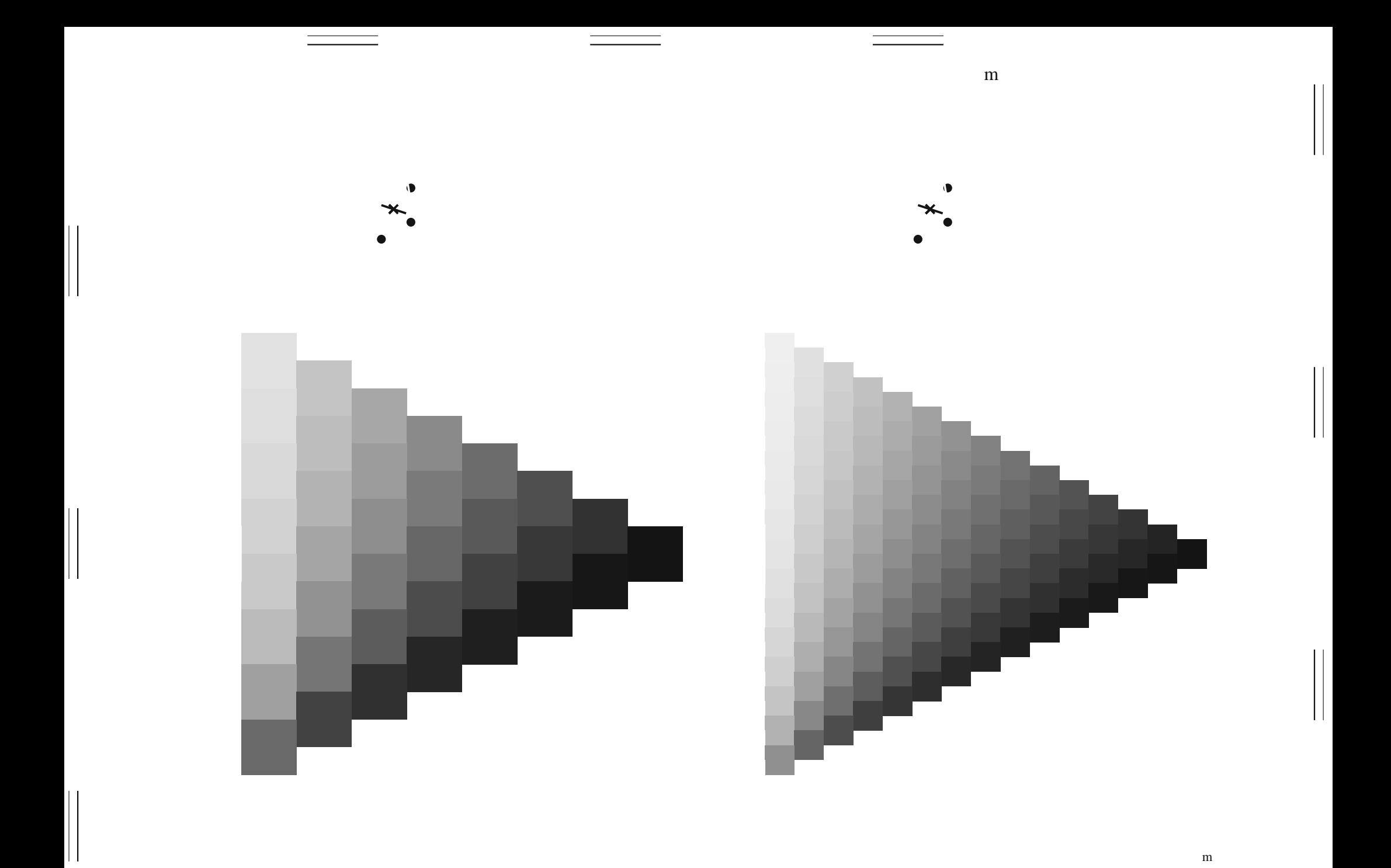

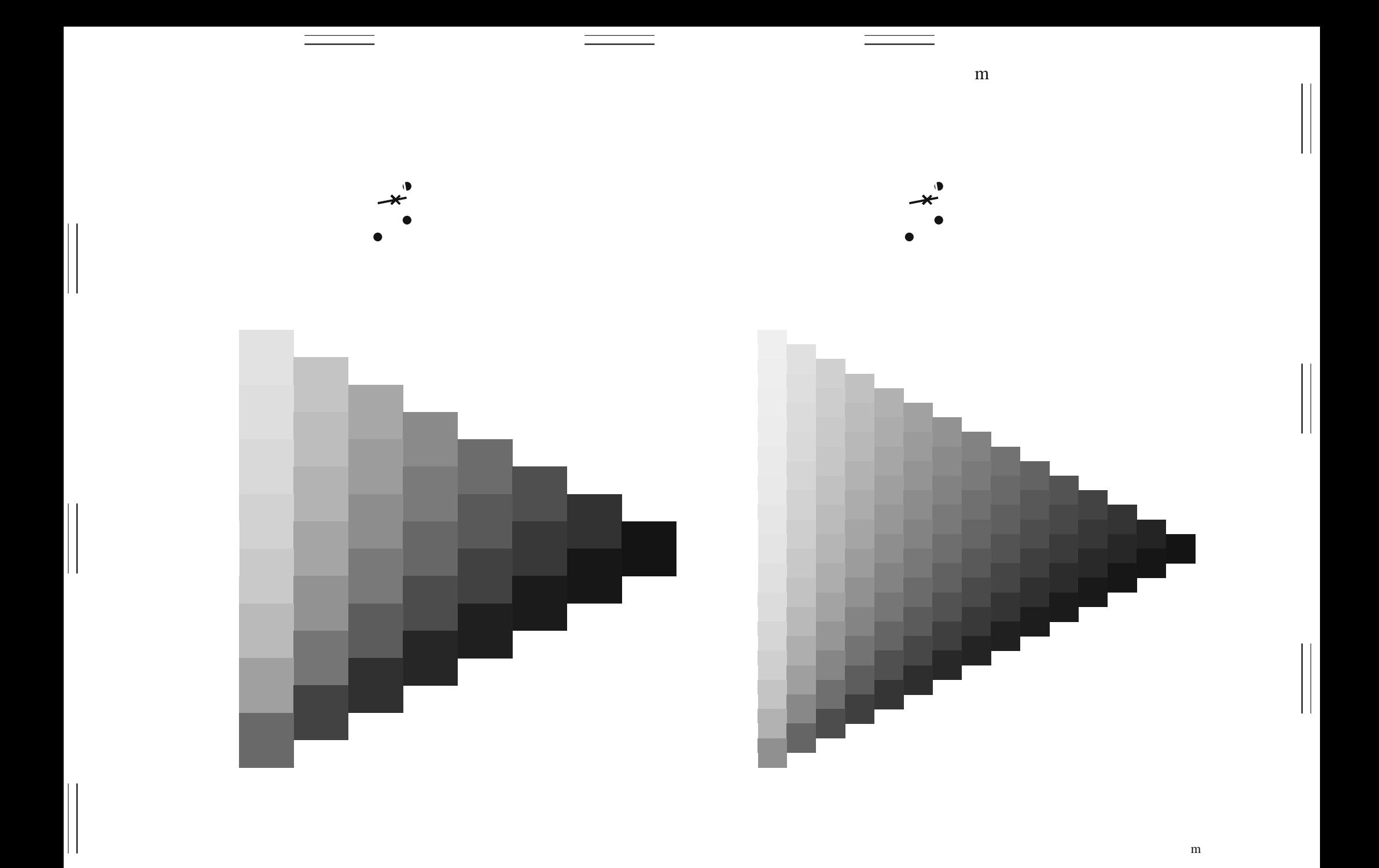

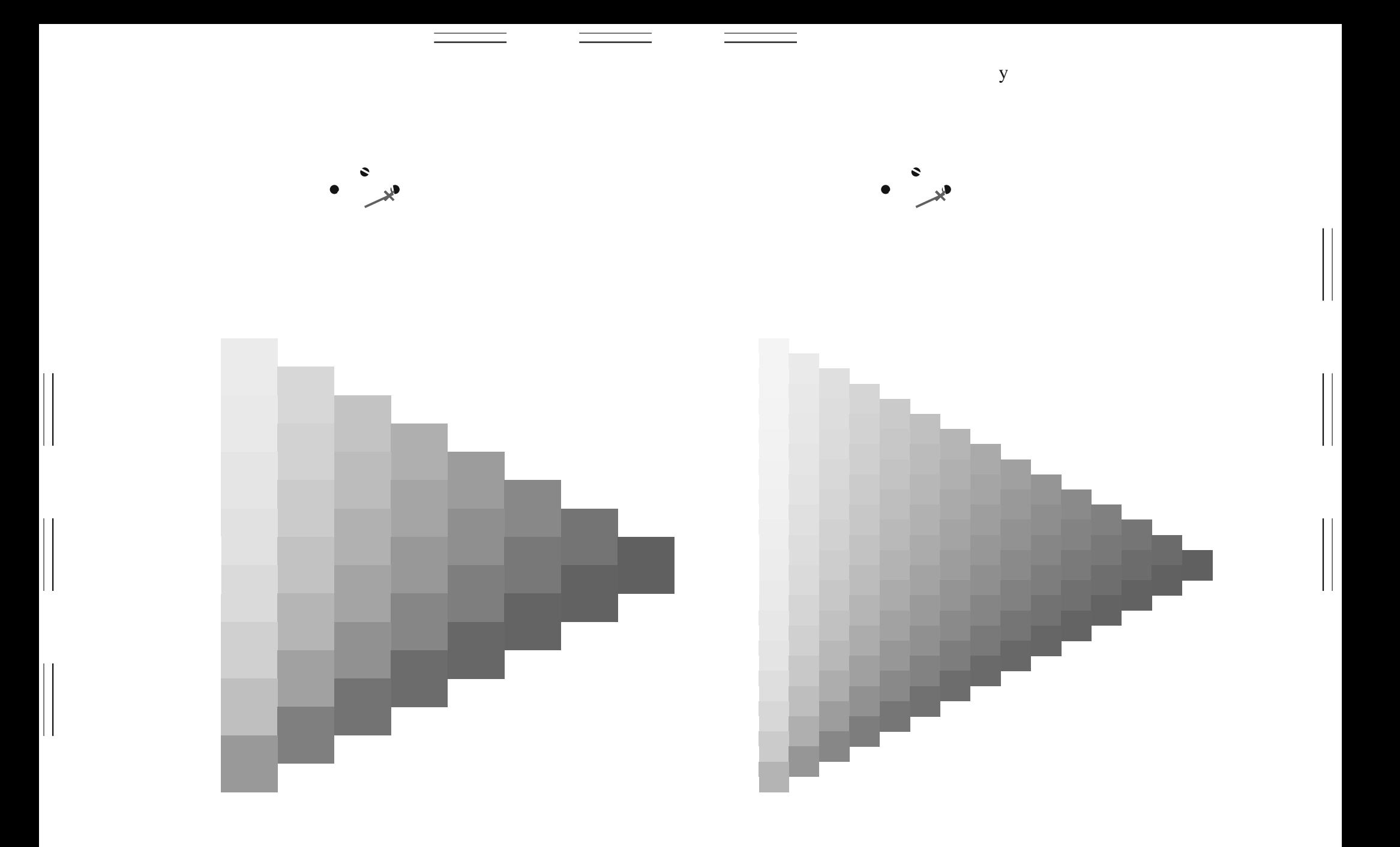

 $\mathbf y$ 

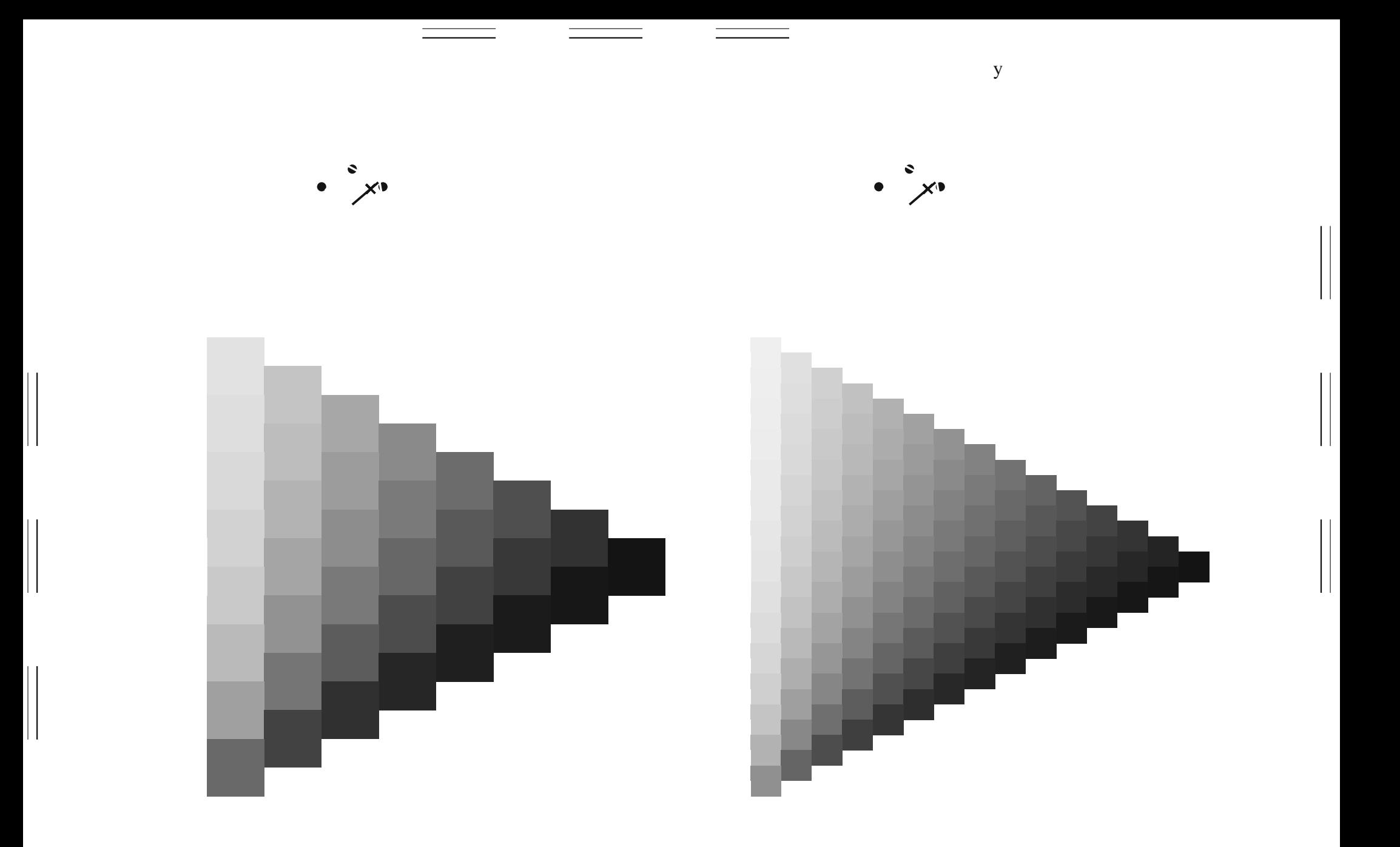

 $\mathbf y$ 

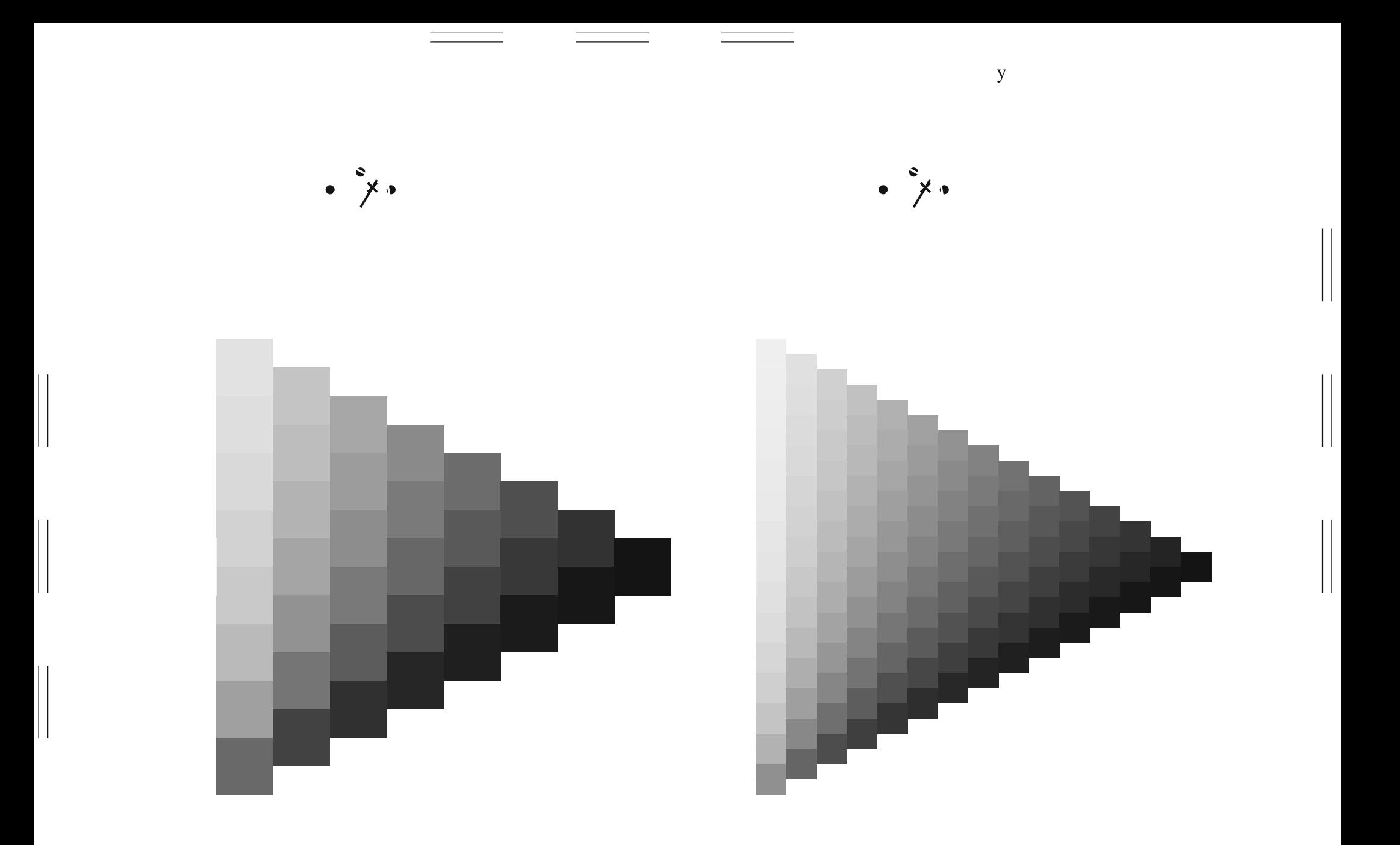

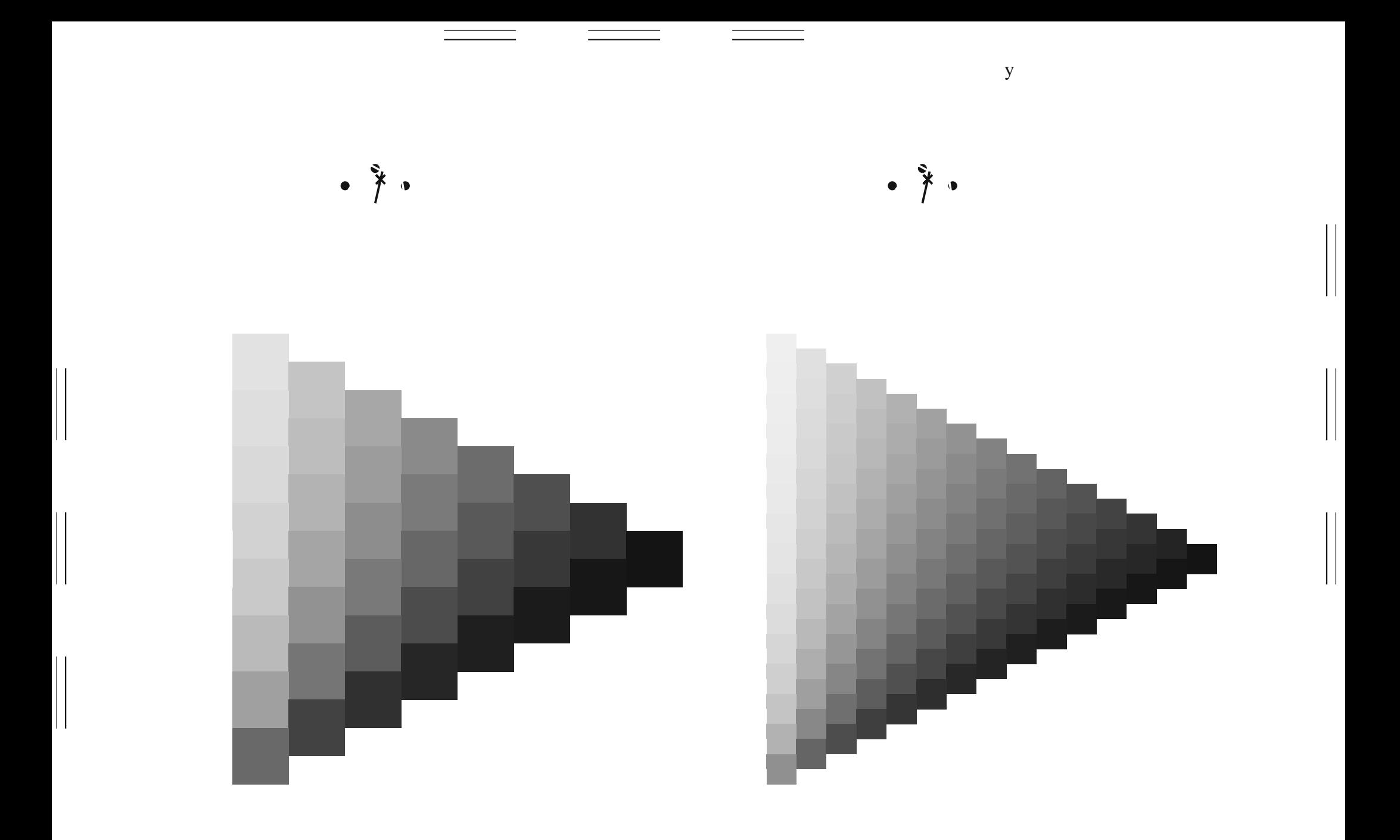

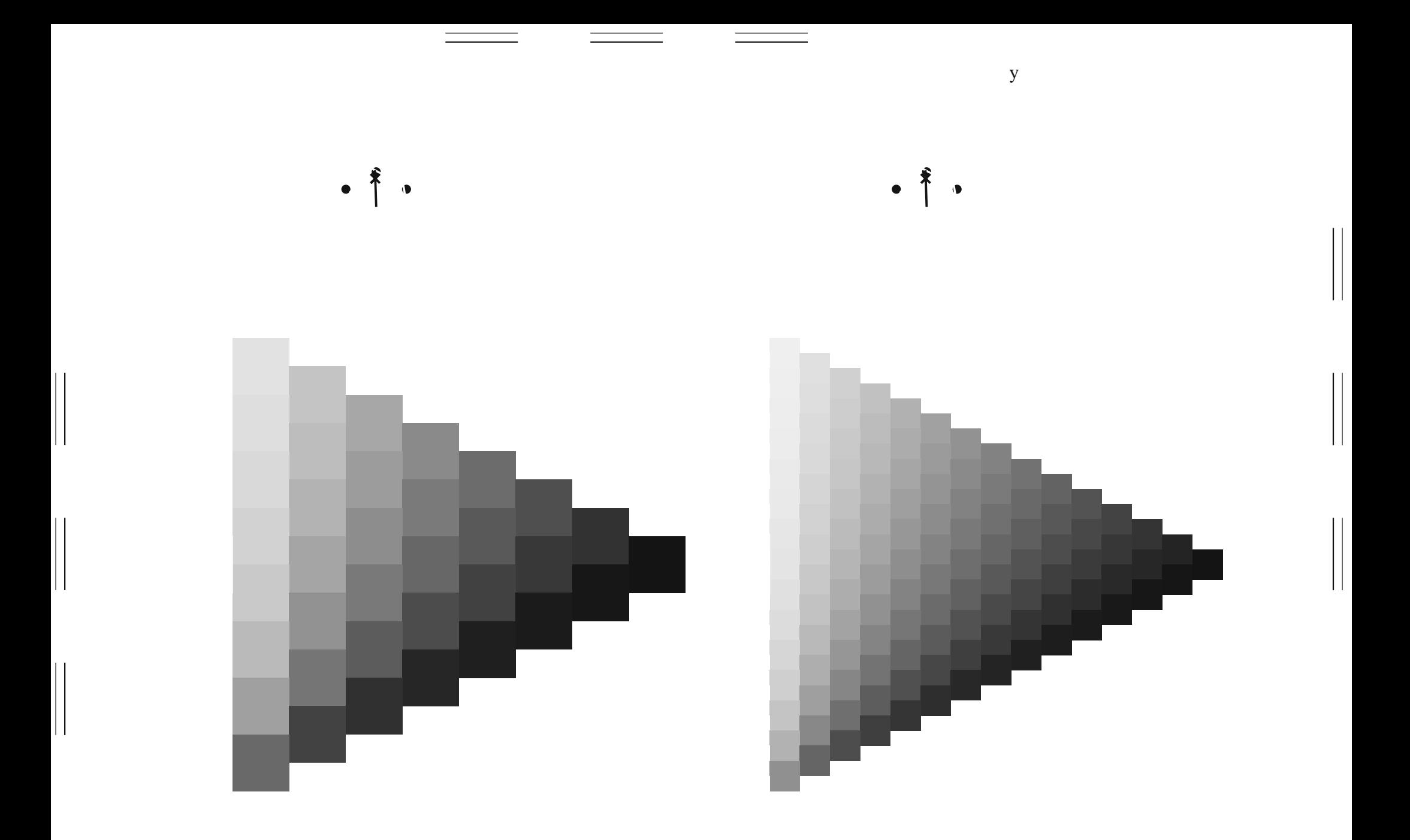

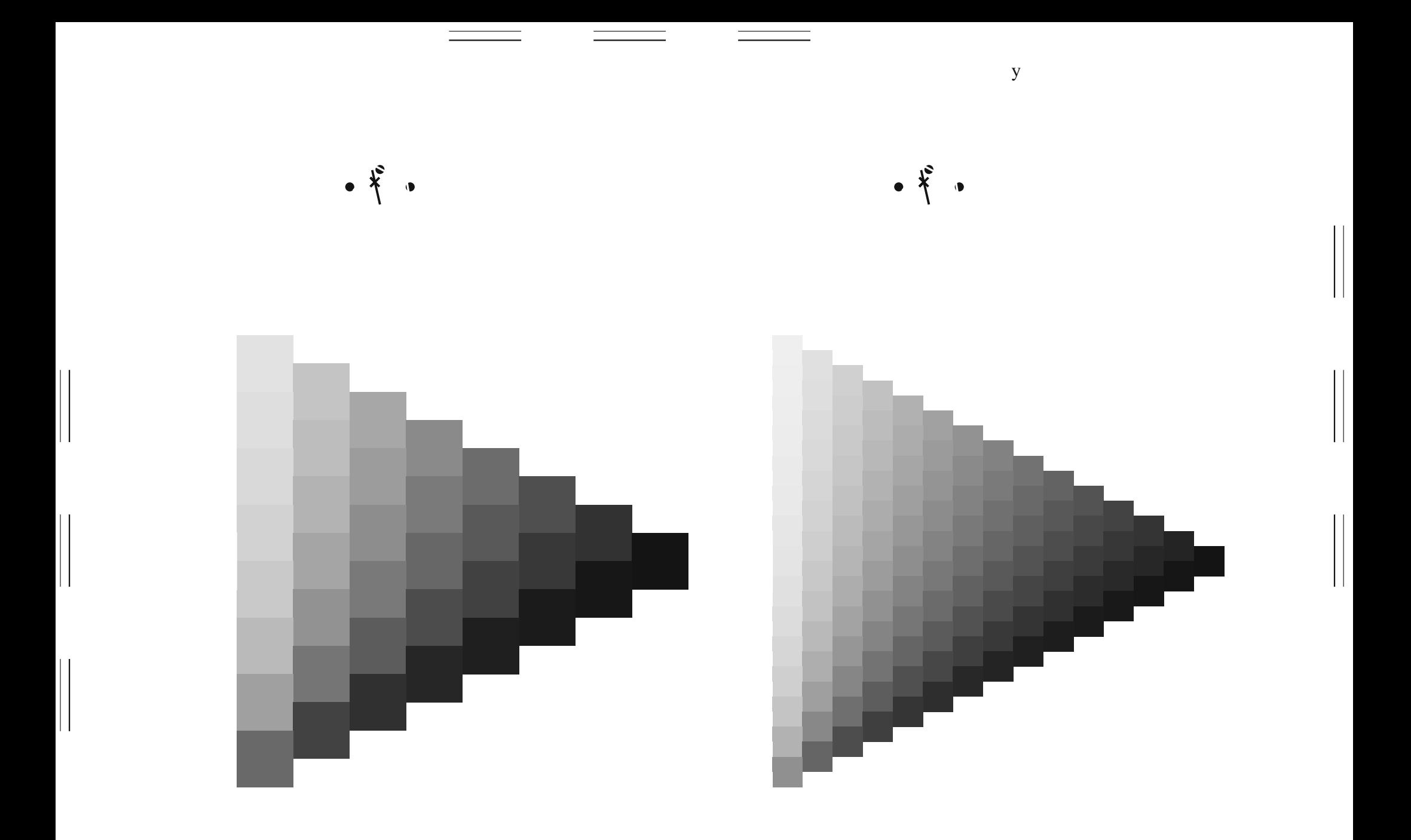

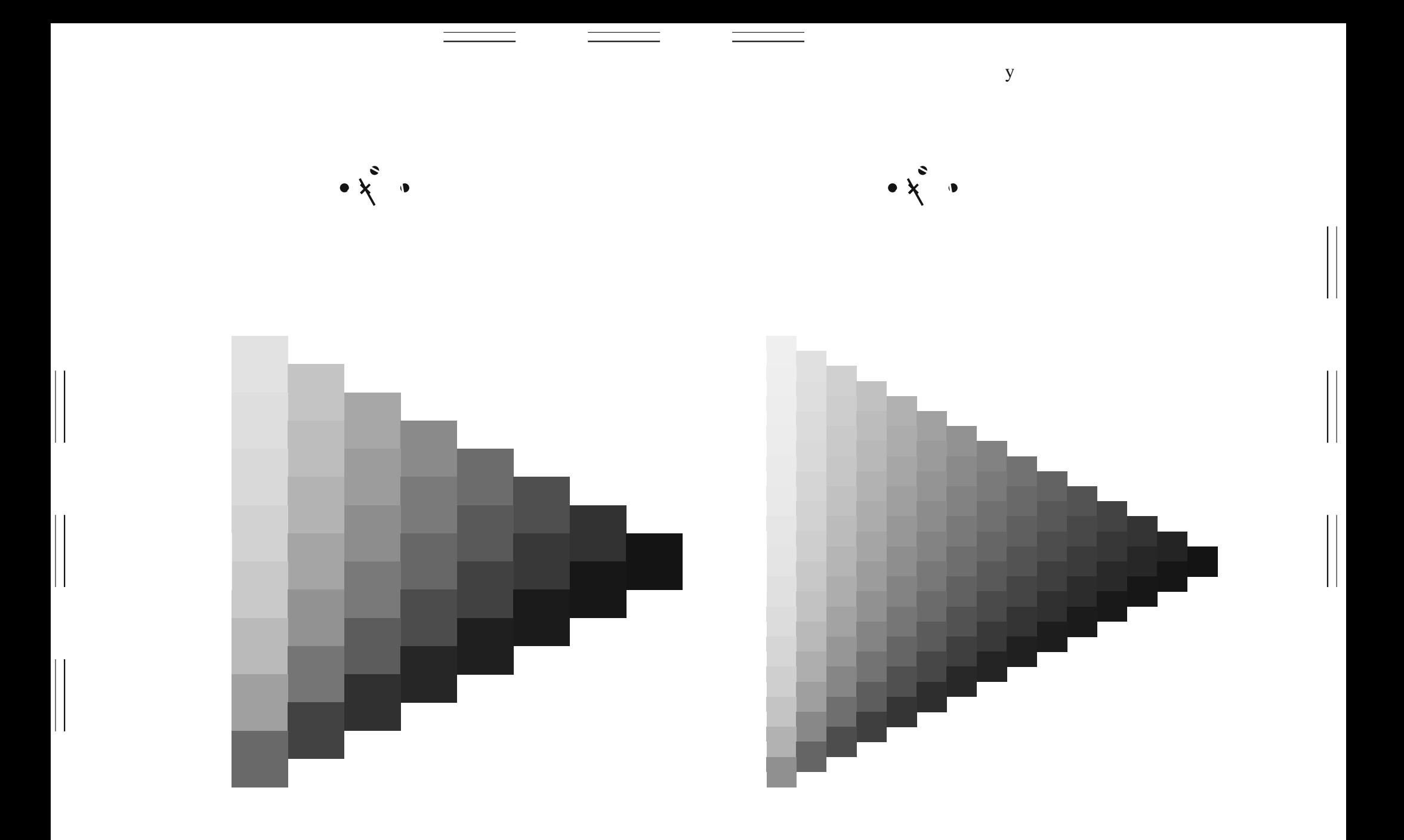

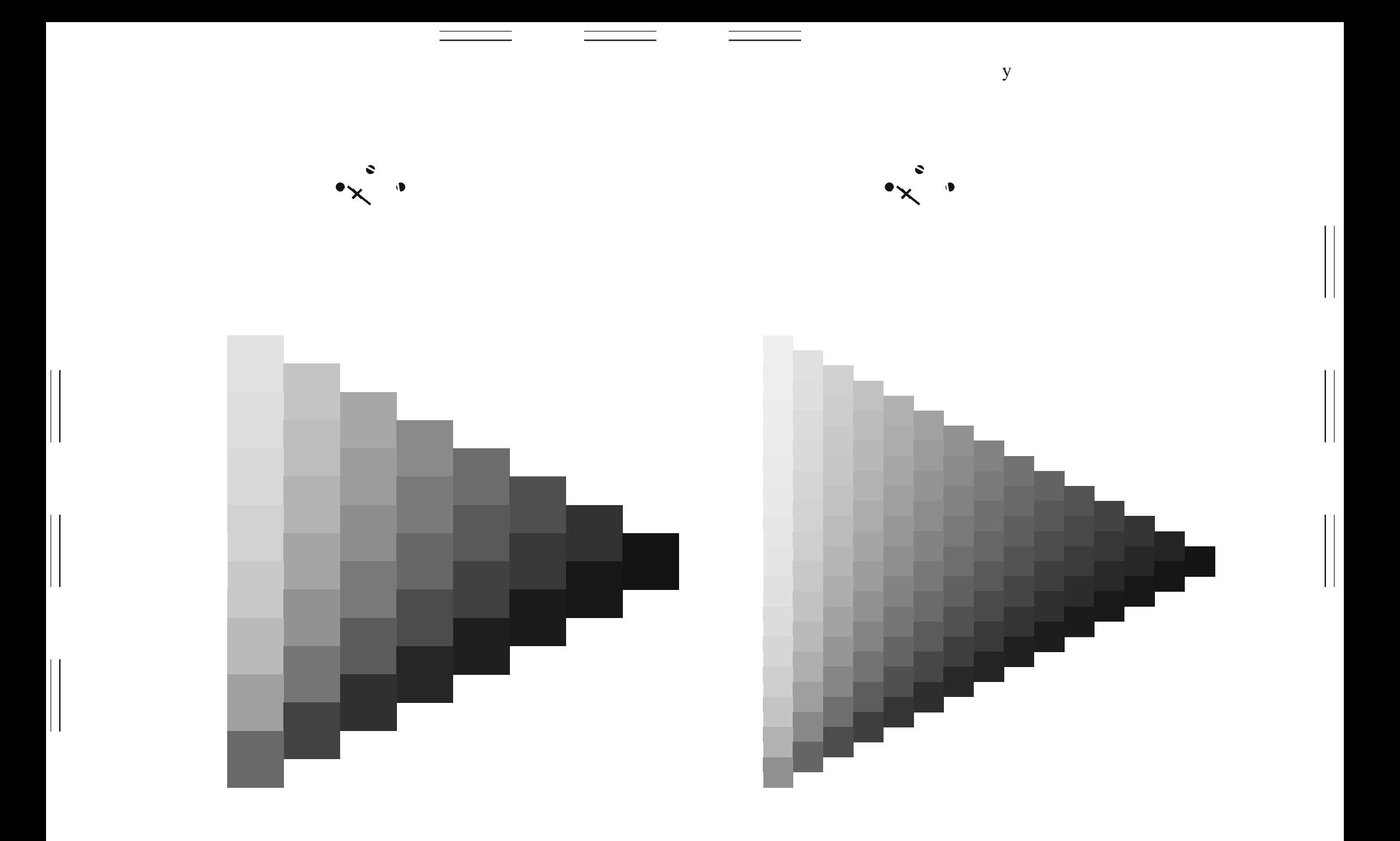
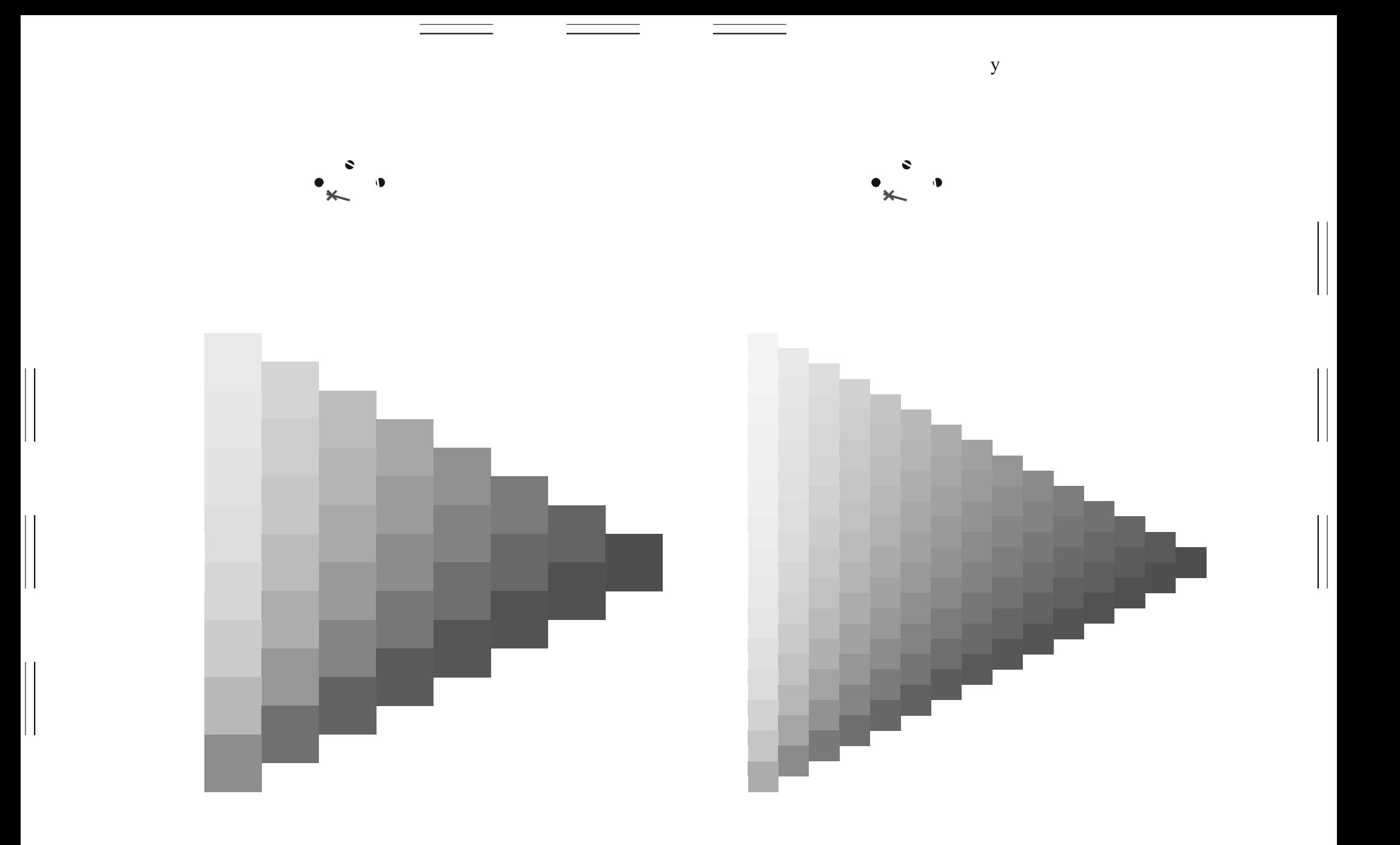

 $\mathbf y$ 

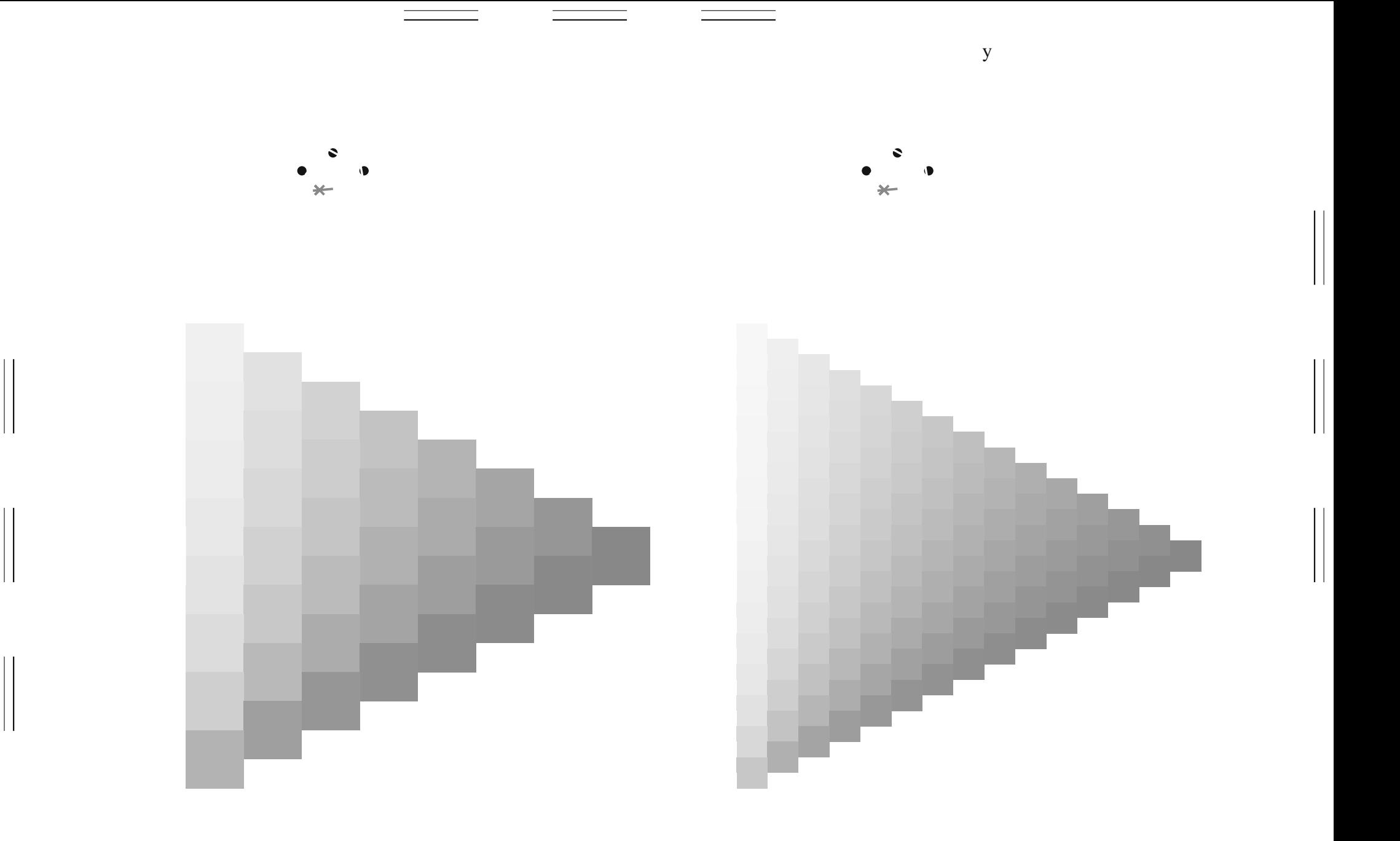

 $\mathbf y$ 

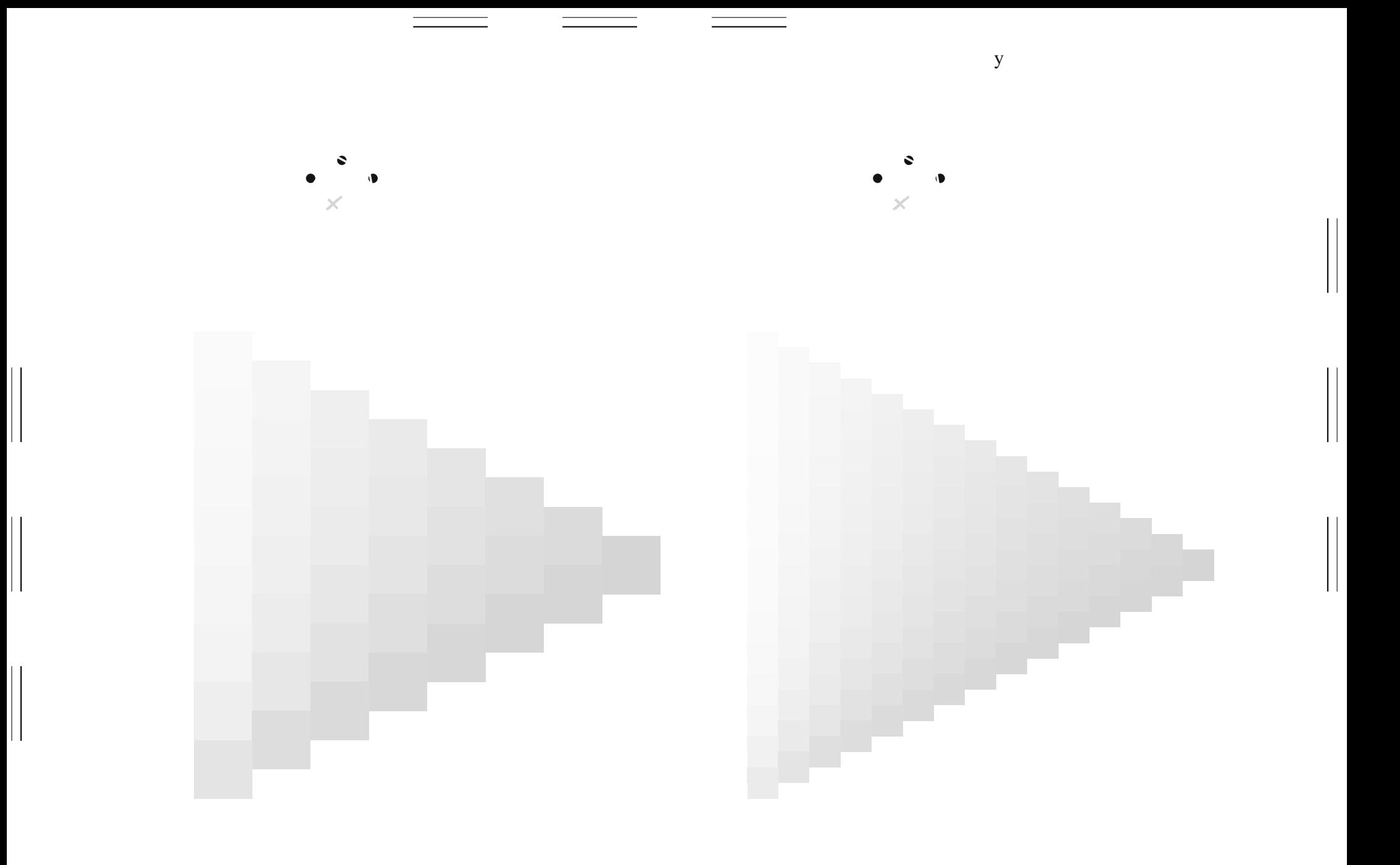

 $\mathbf y$ 

 $\mathbf y$ 

 $\mathbf y$ 

 $\mathbf y$ 

 $\mathbf y$ 

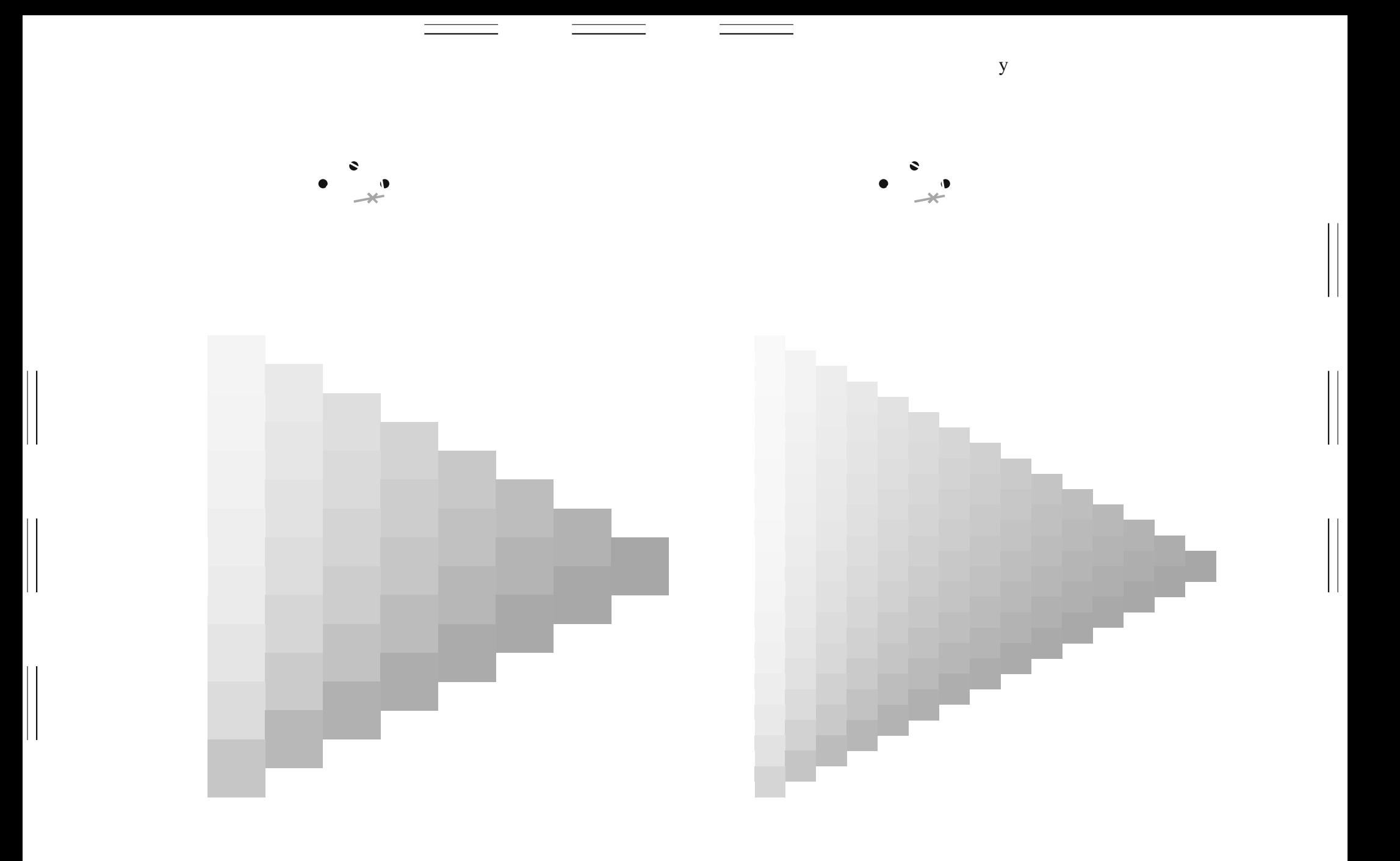

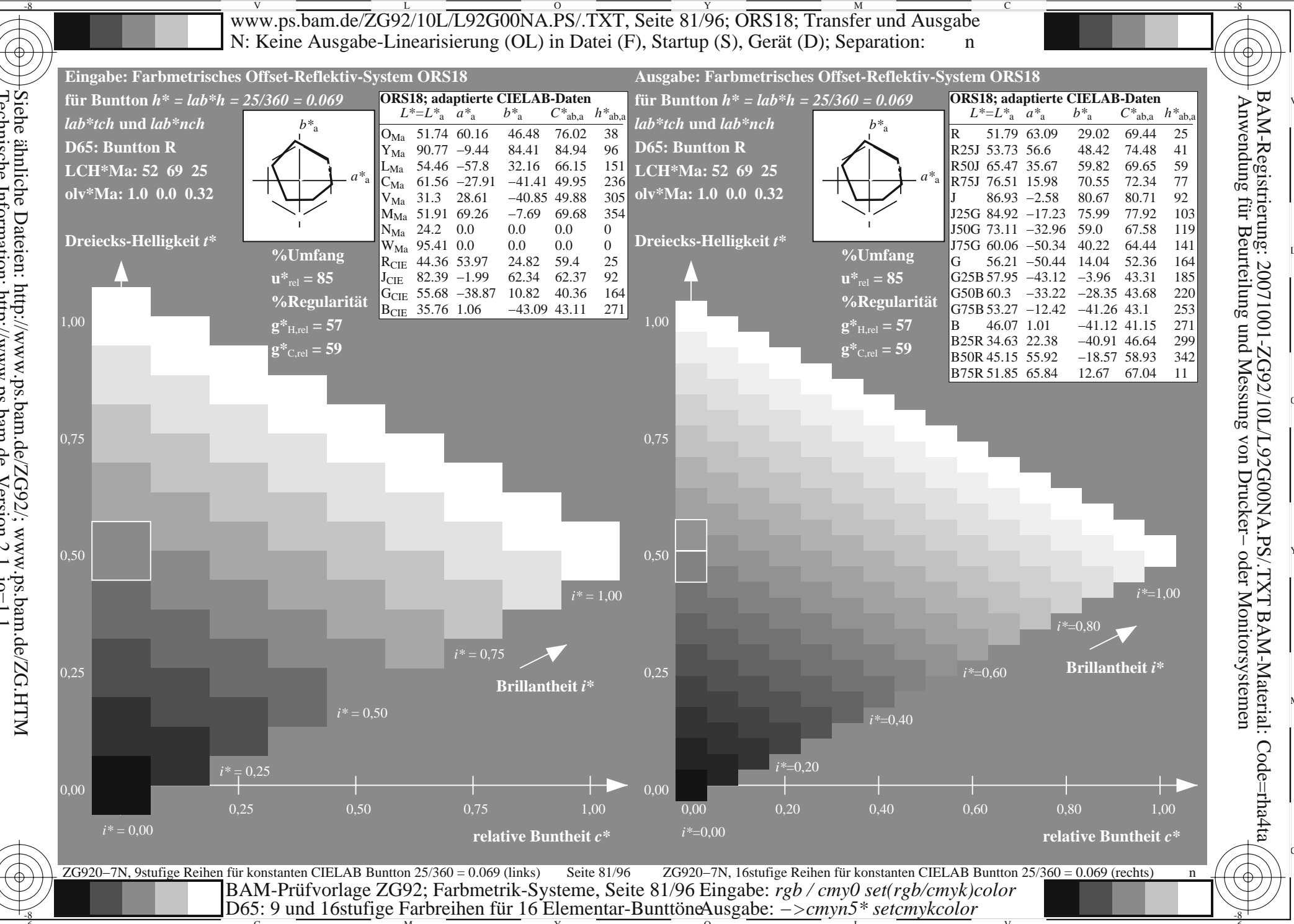

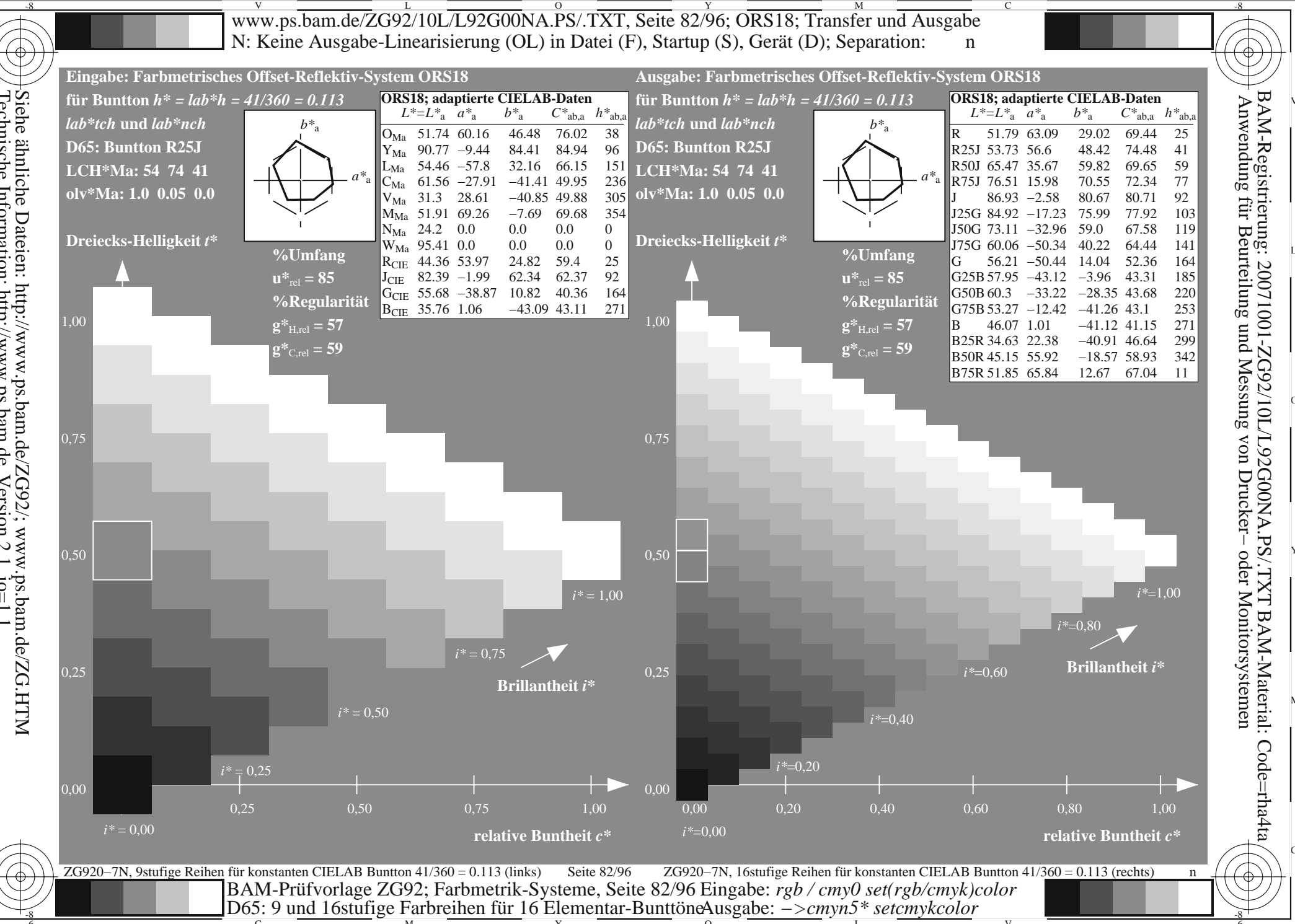

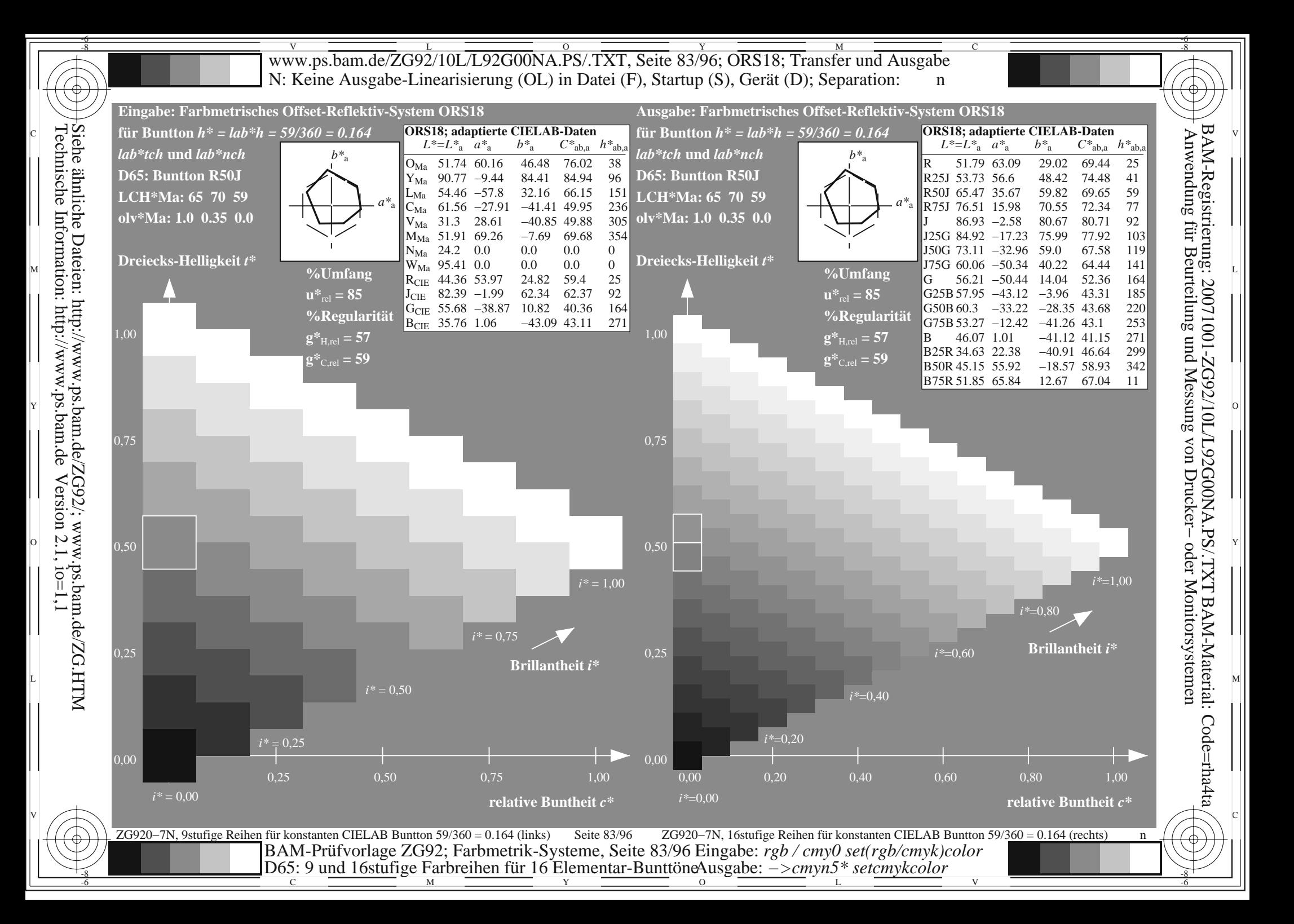

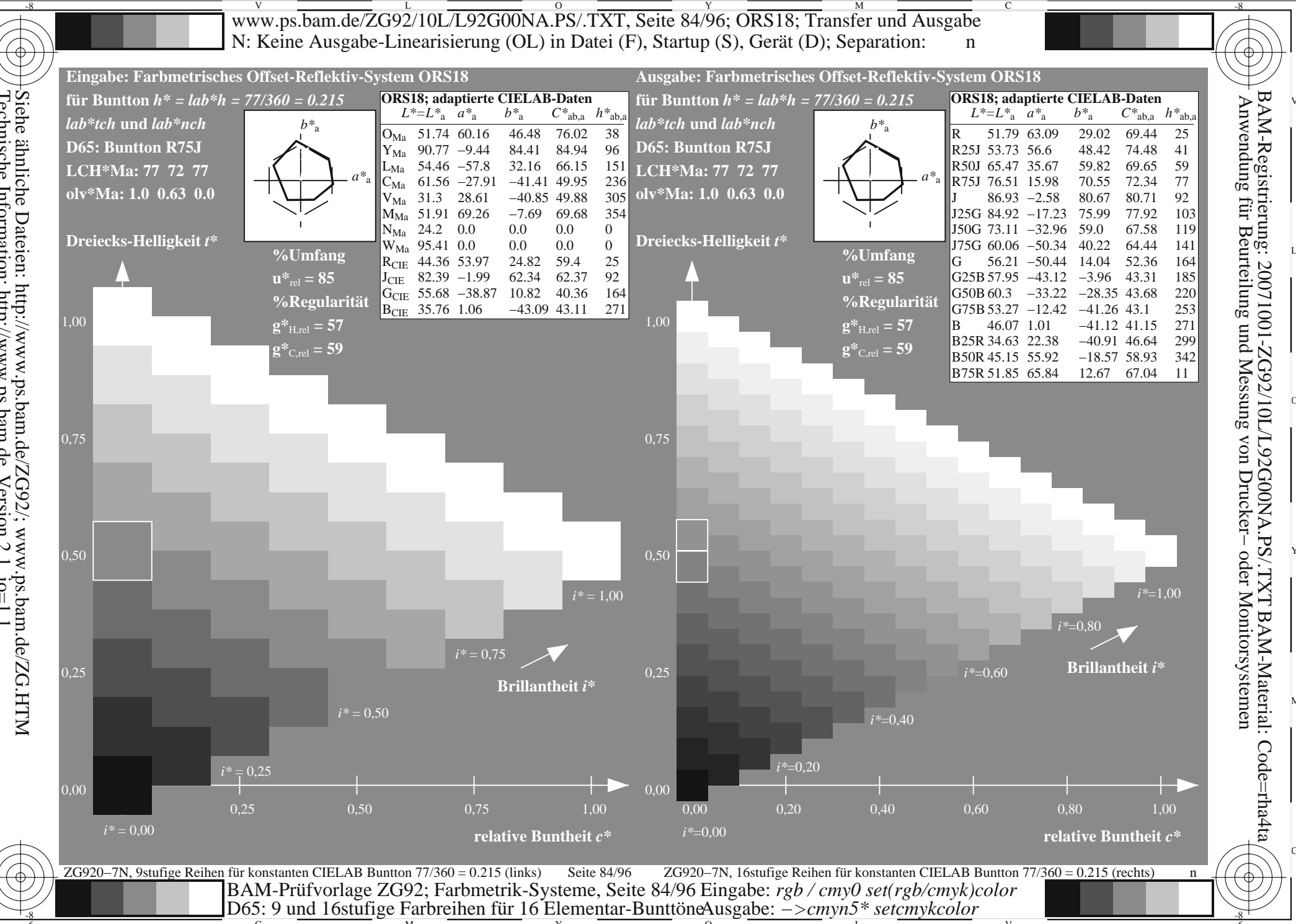

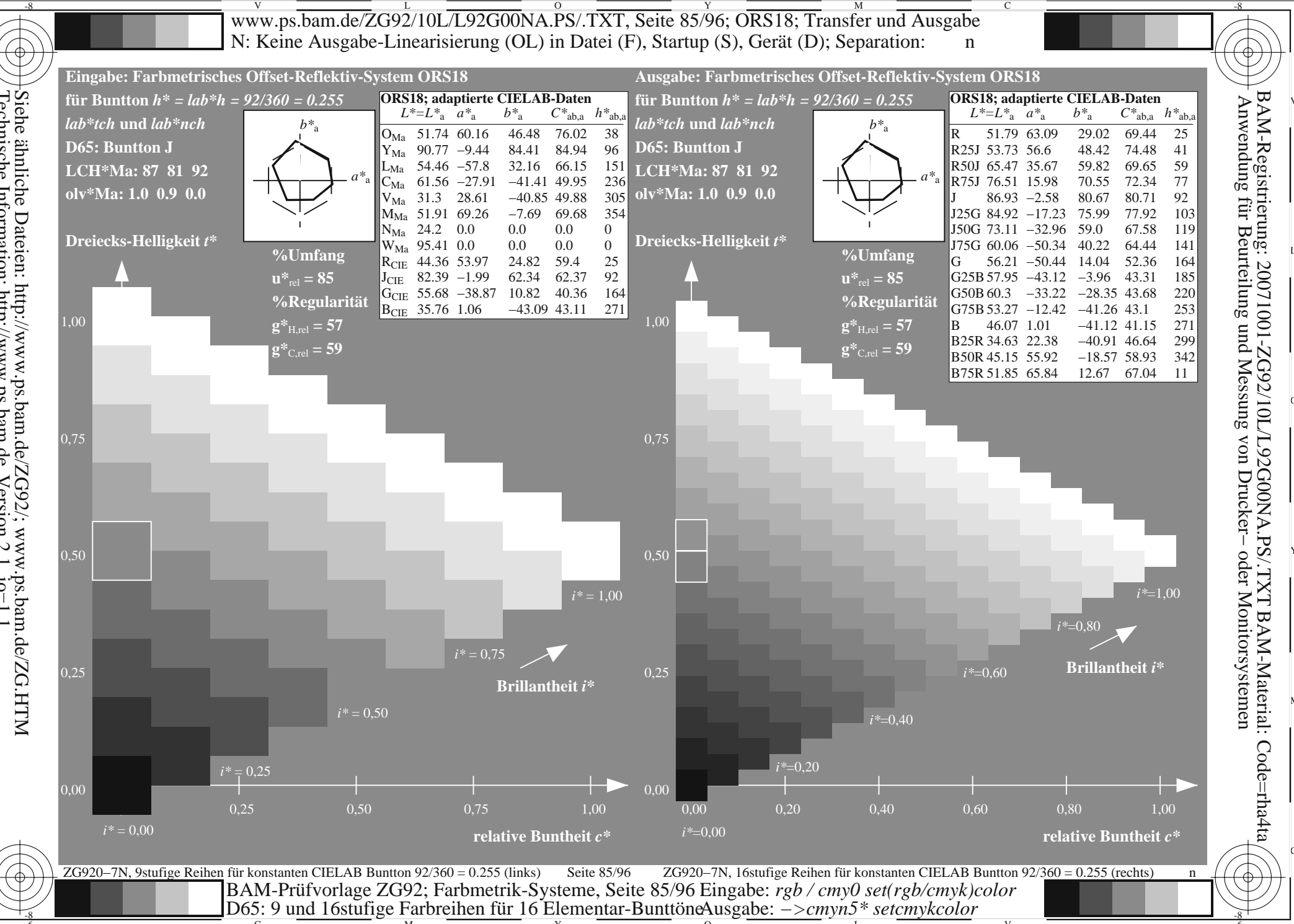

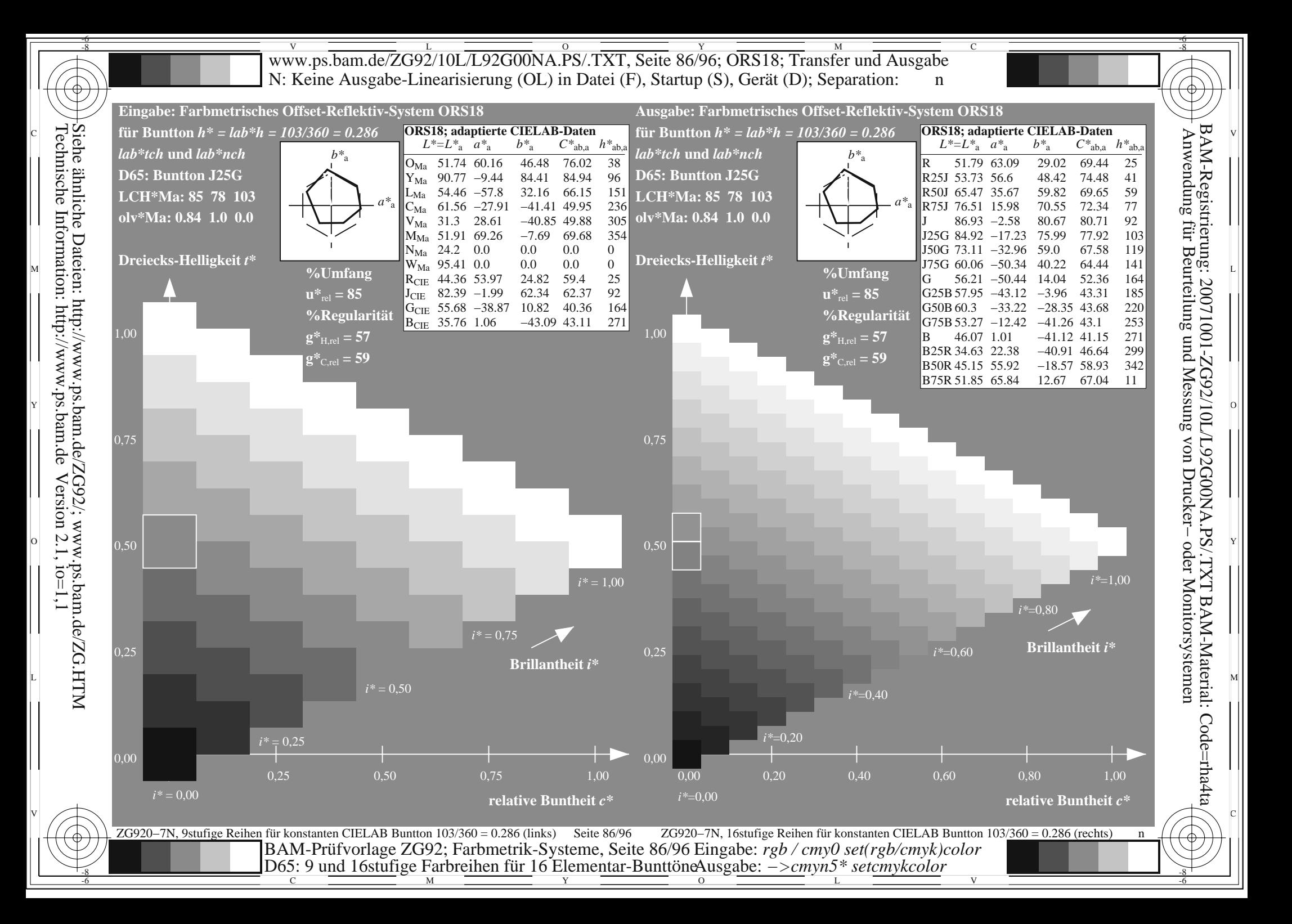

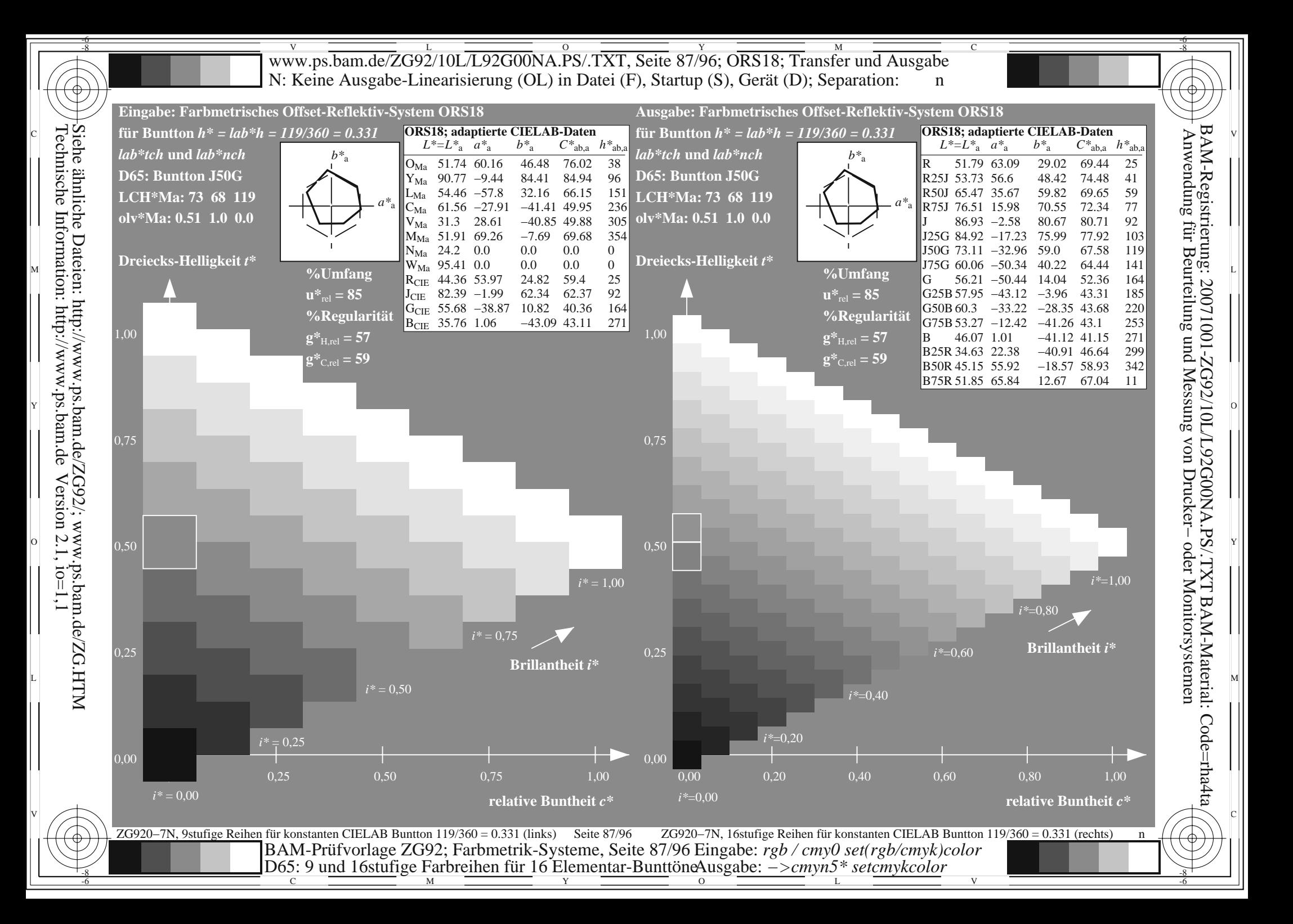

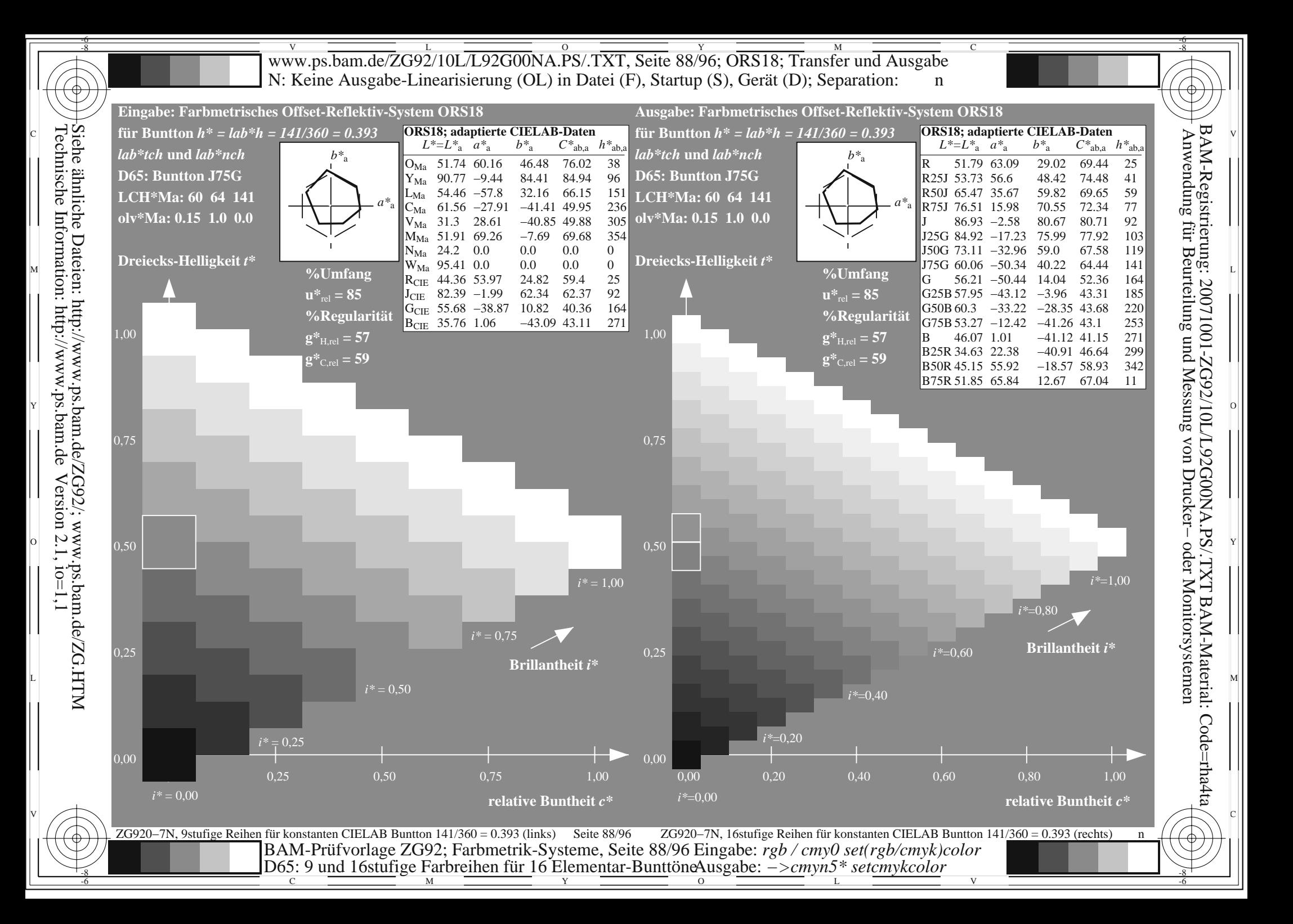

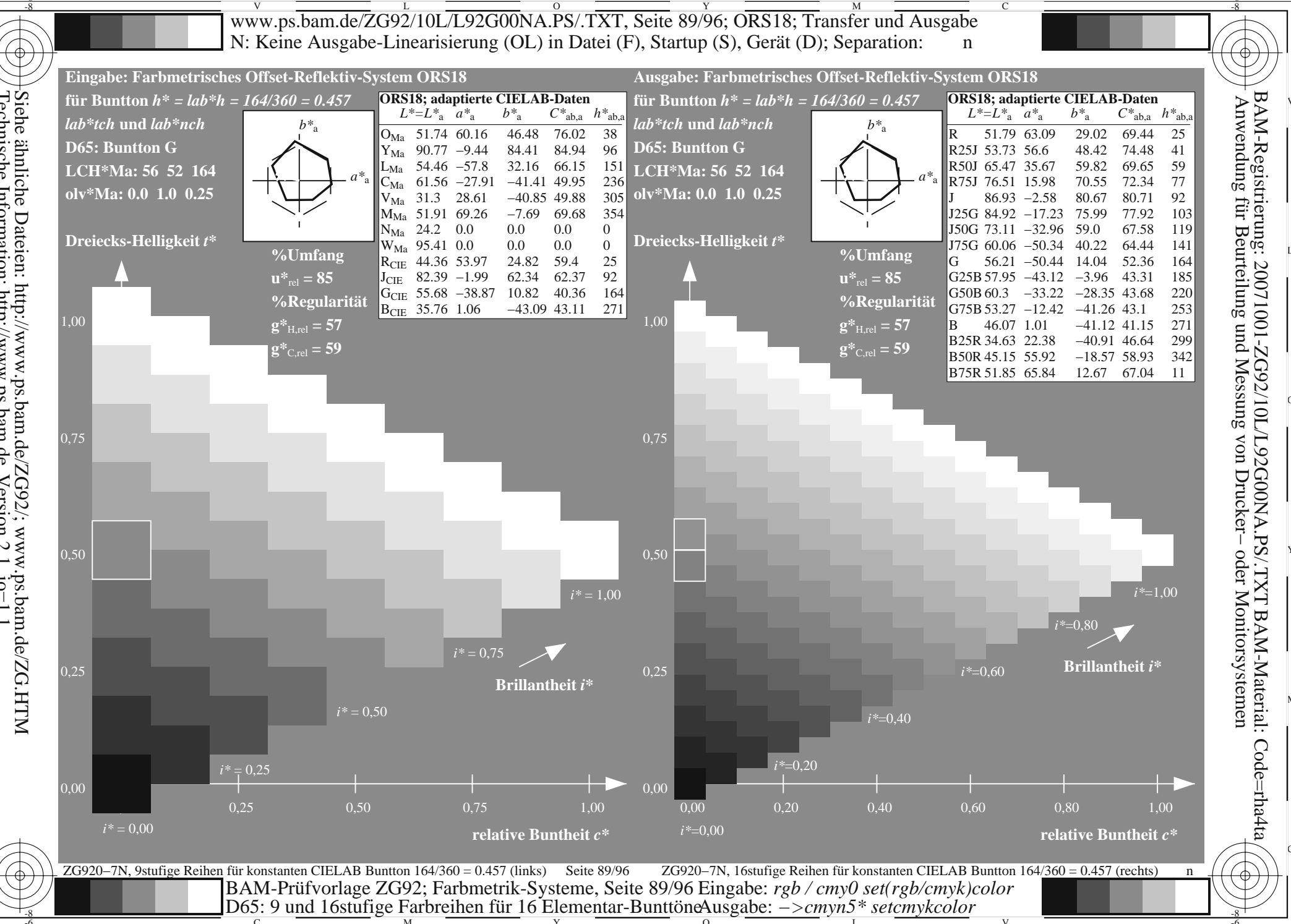

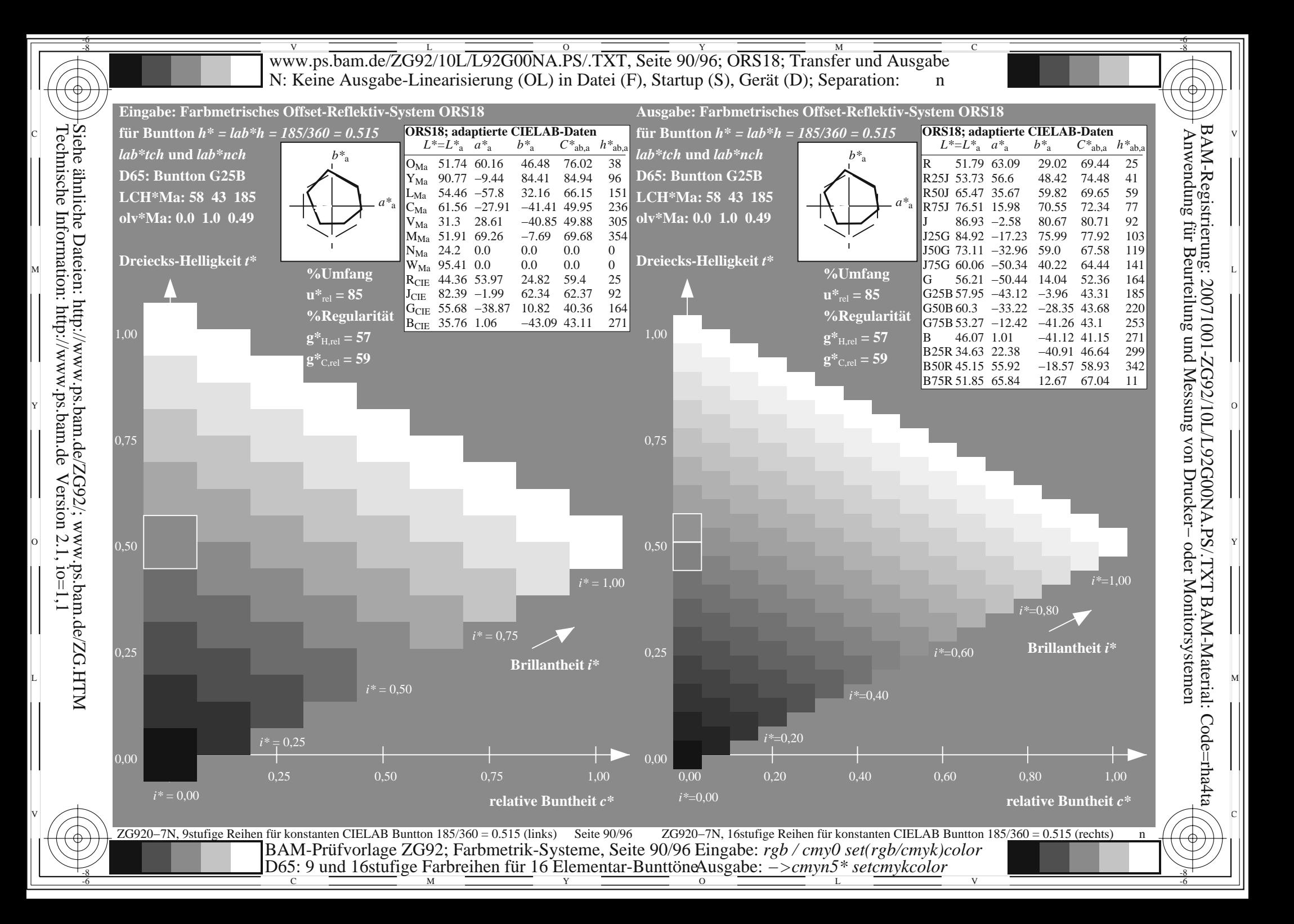

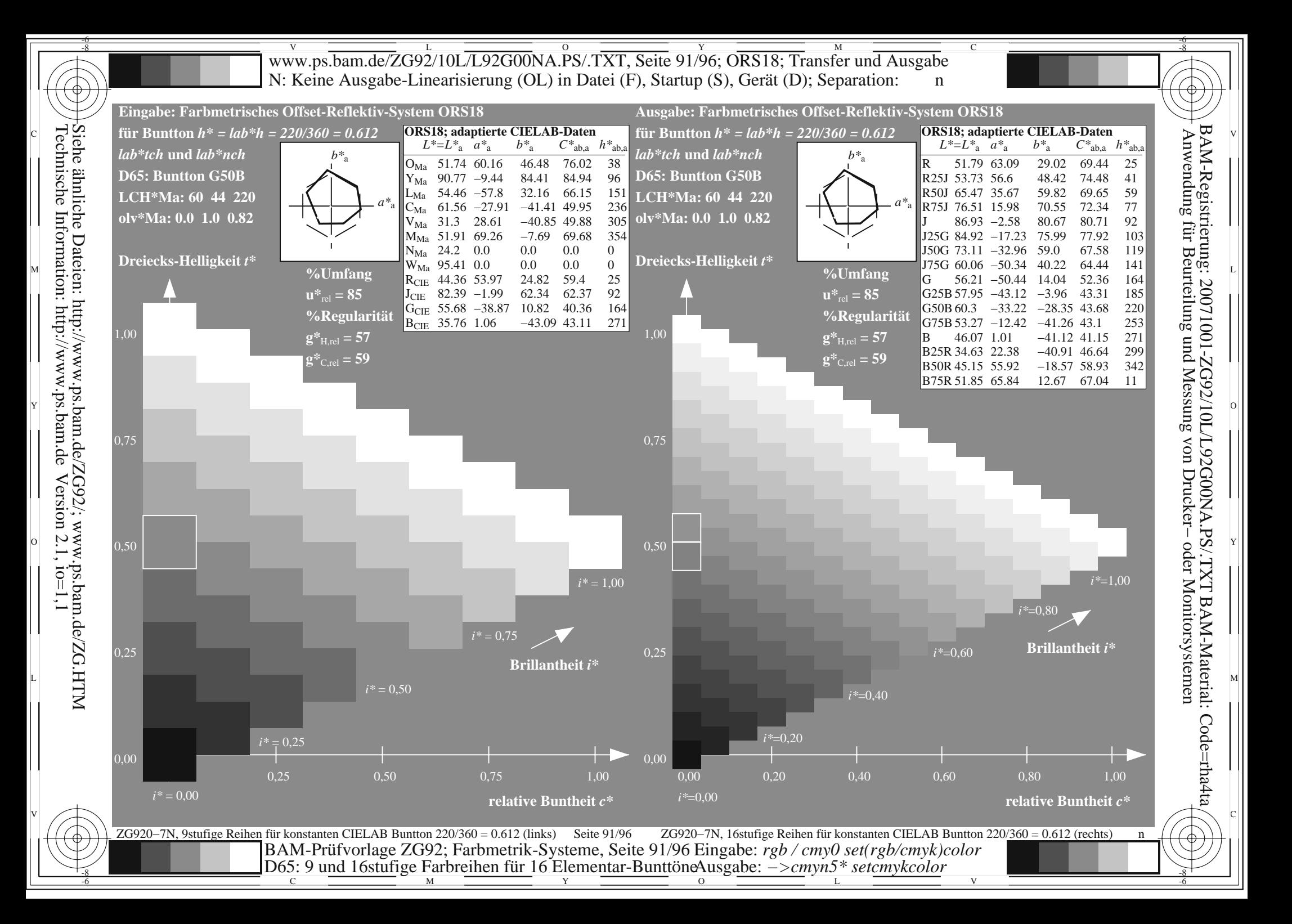

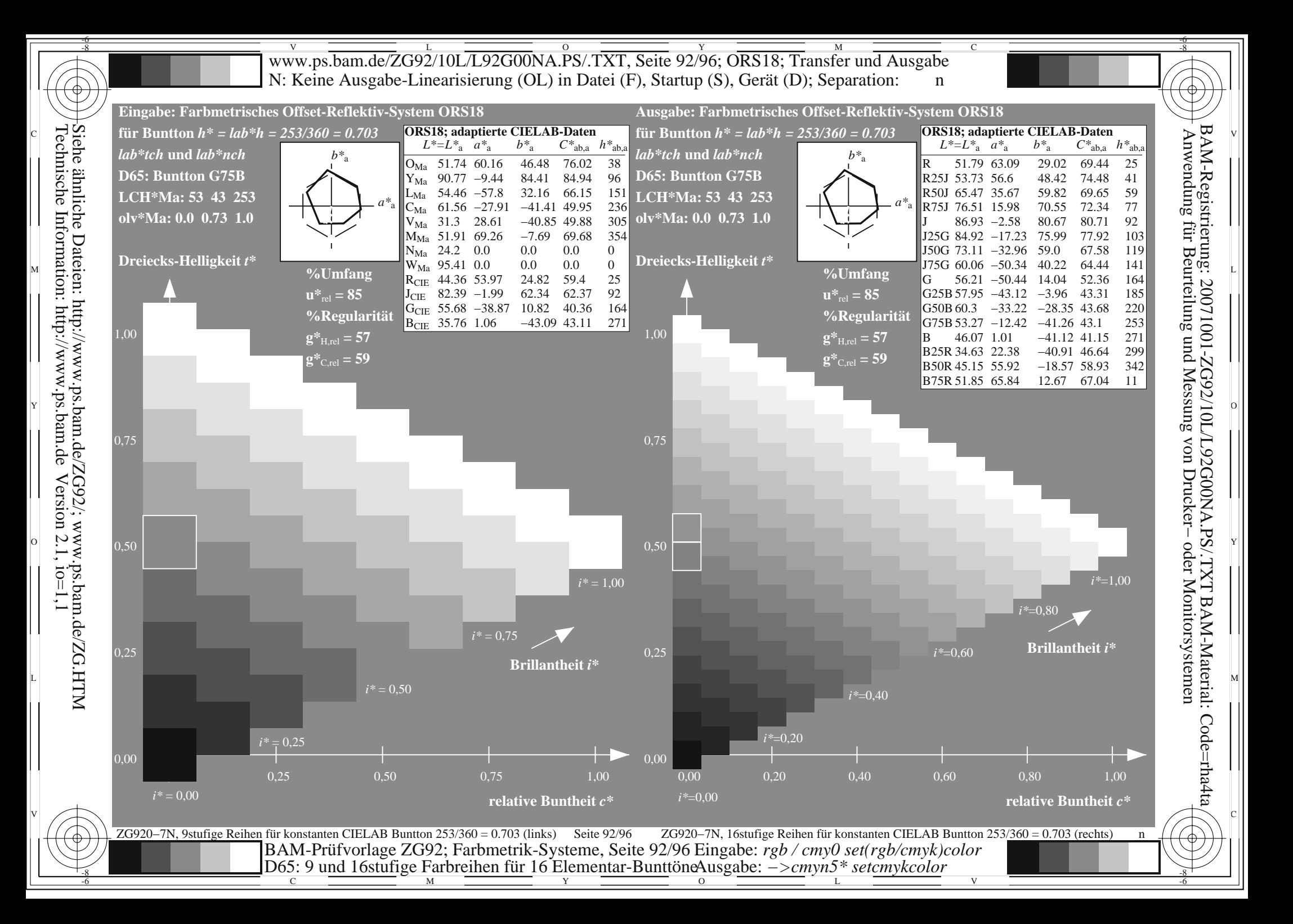

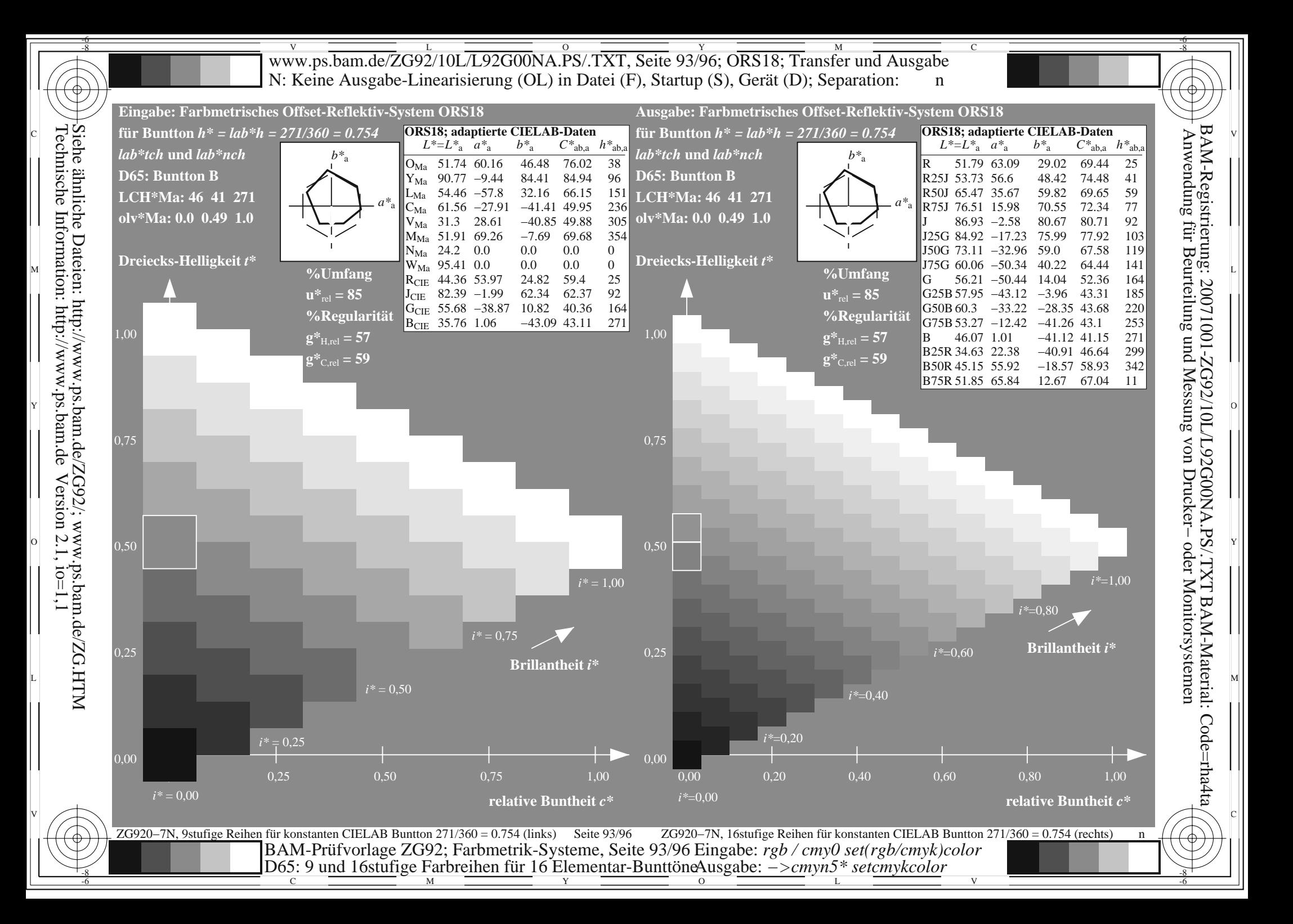

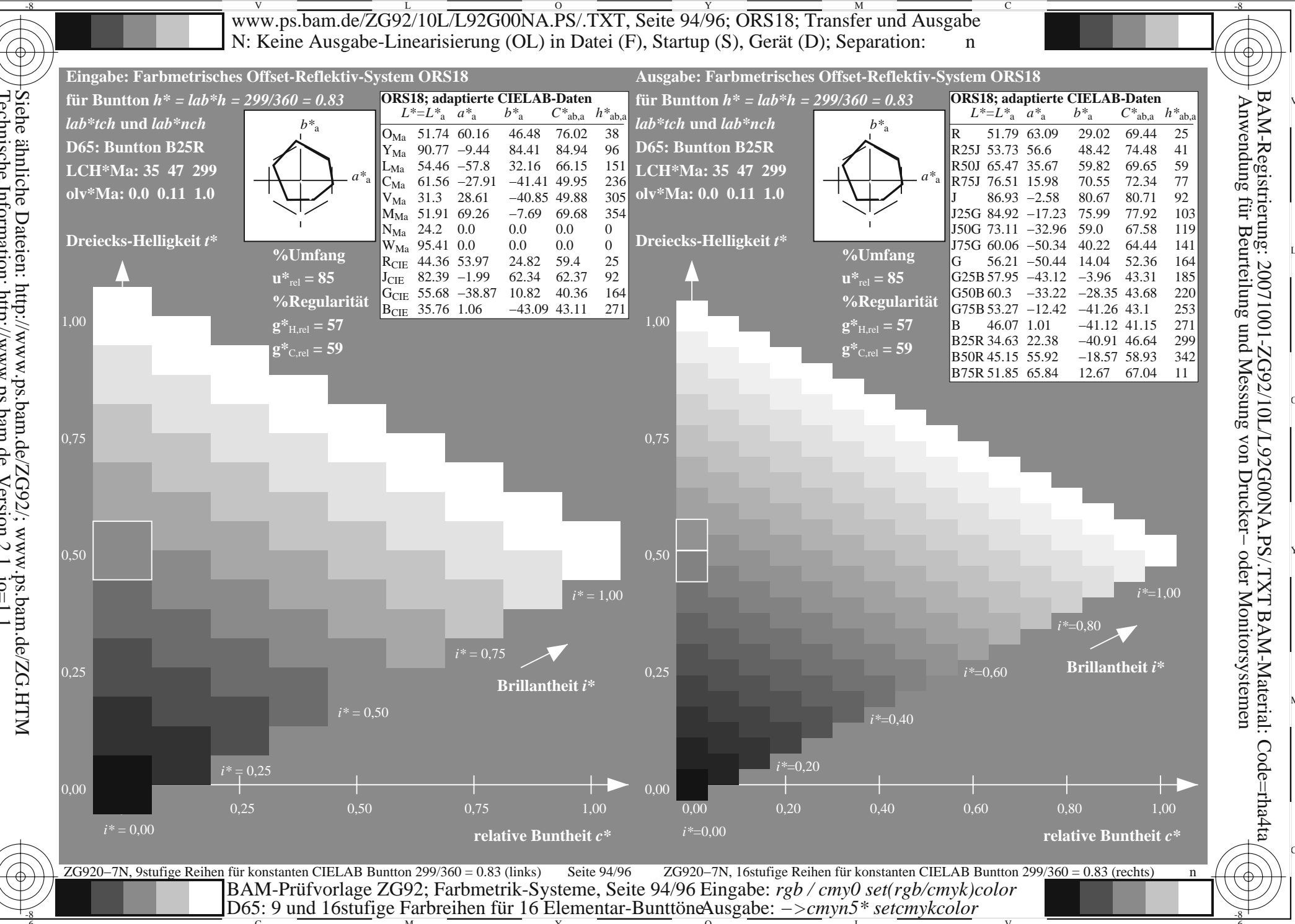

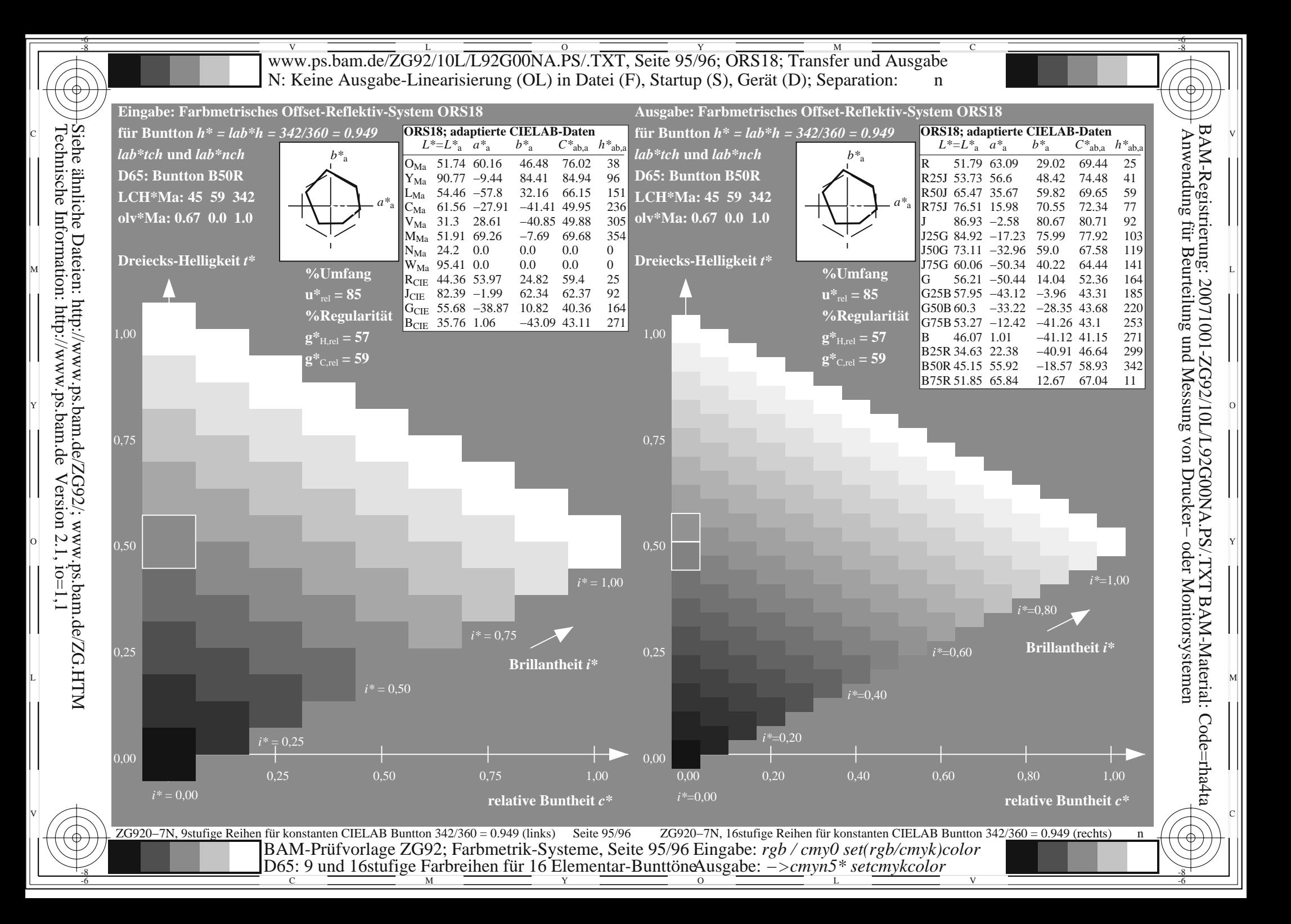

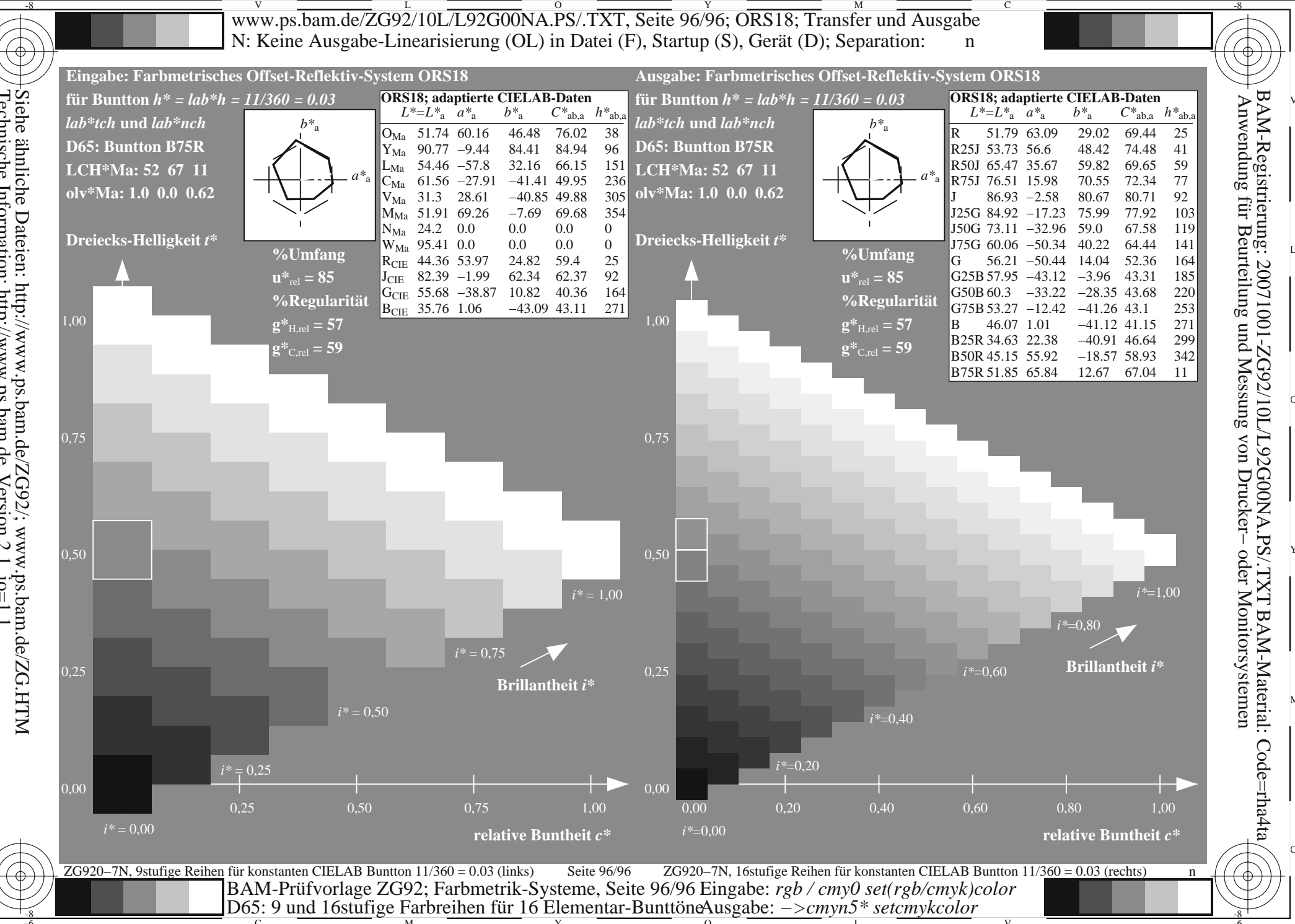